## <span id="page-0-0"></span>// HALBORN

## **Earth - Wallet Android & iOS** Mobile App Pentest

Prepared by: **Halborn** Date of Engagement: **June 12th, 2023 - July 20th, 2023** Visit: **[Halborn.com](https://halborn.com)**

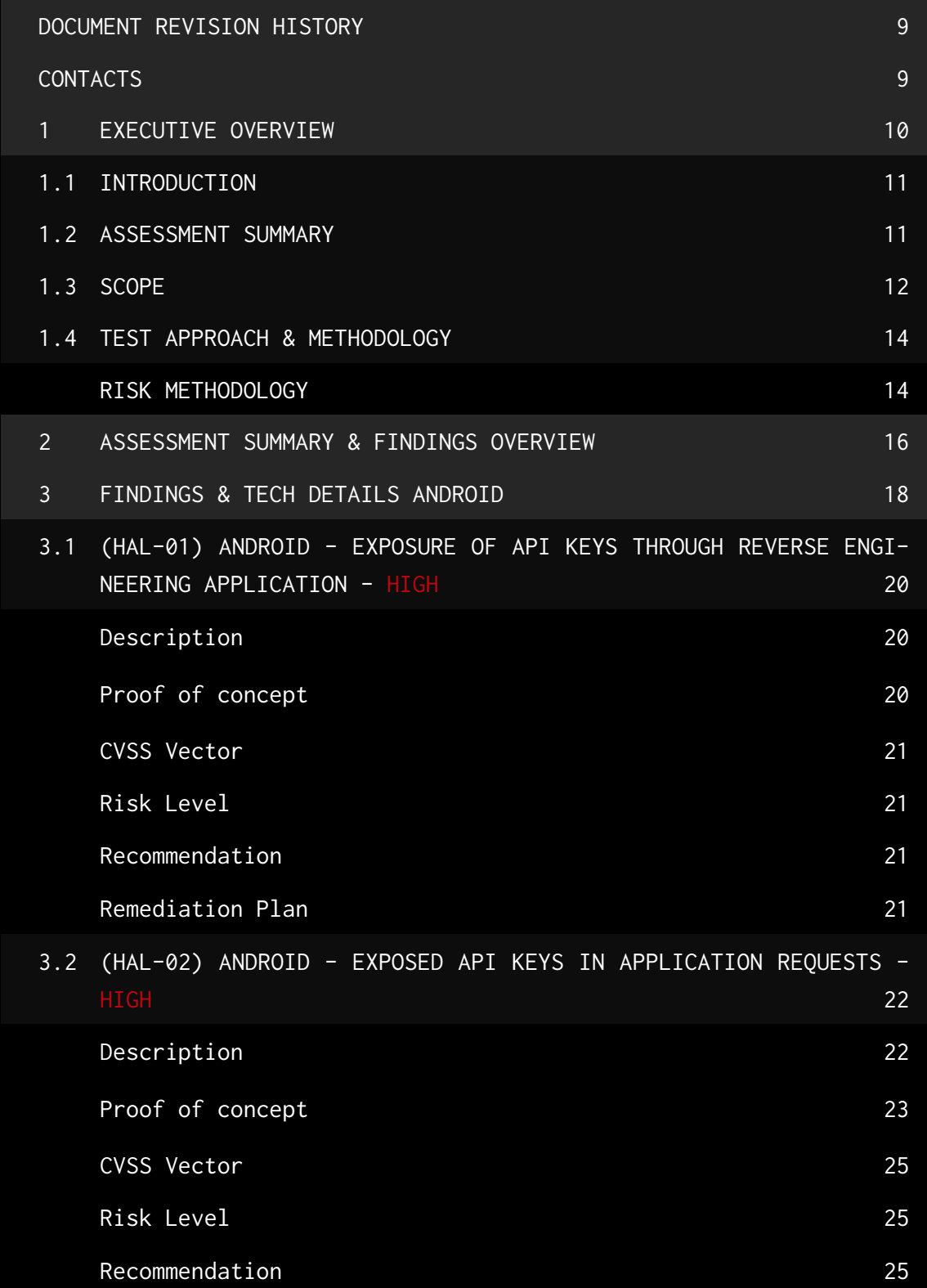

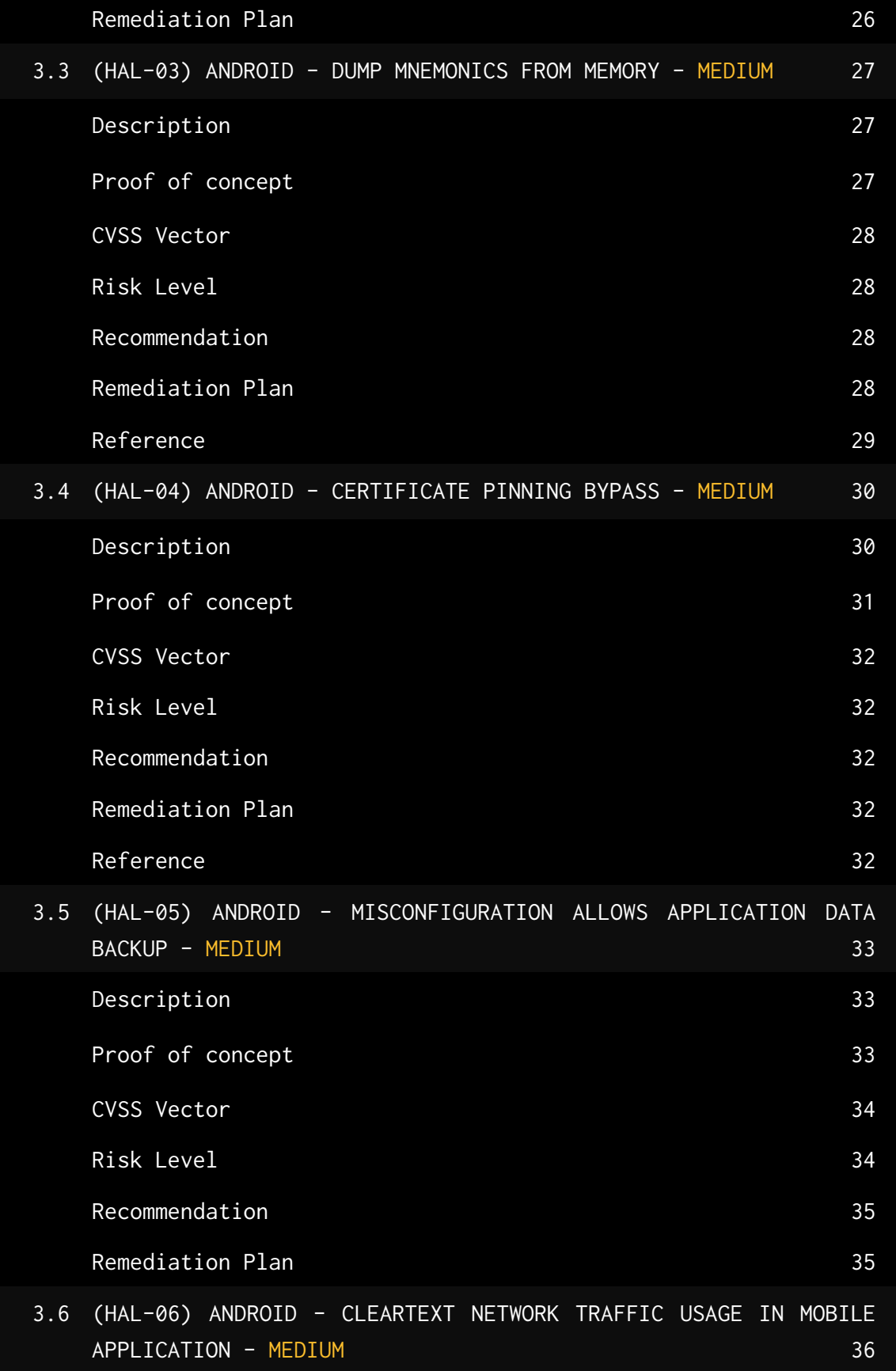

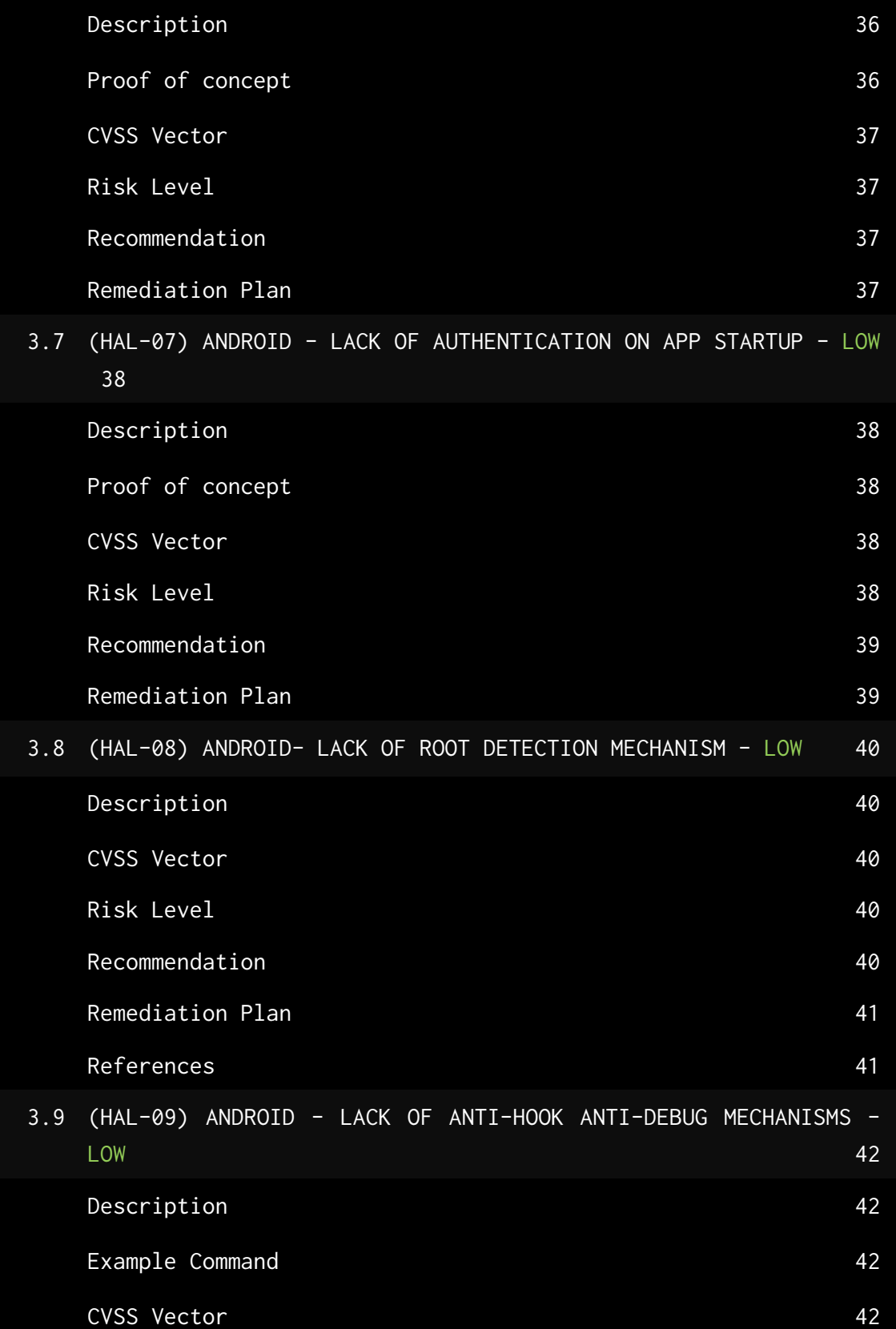

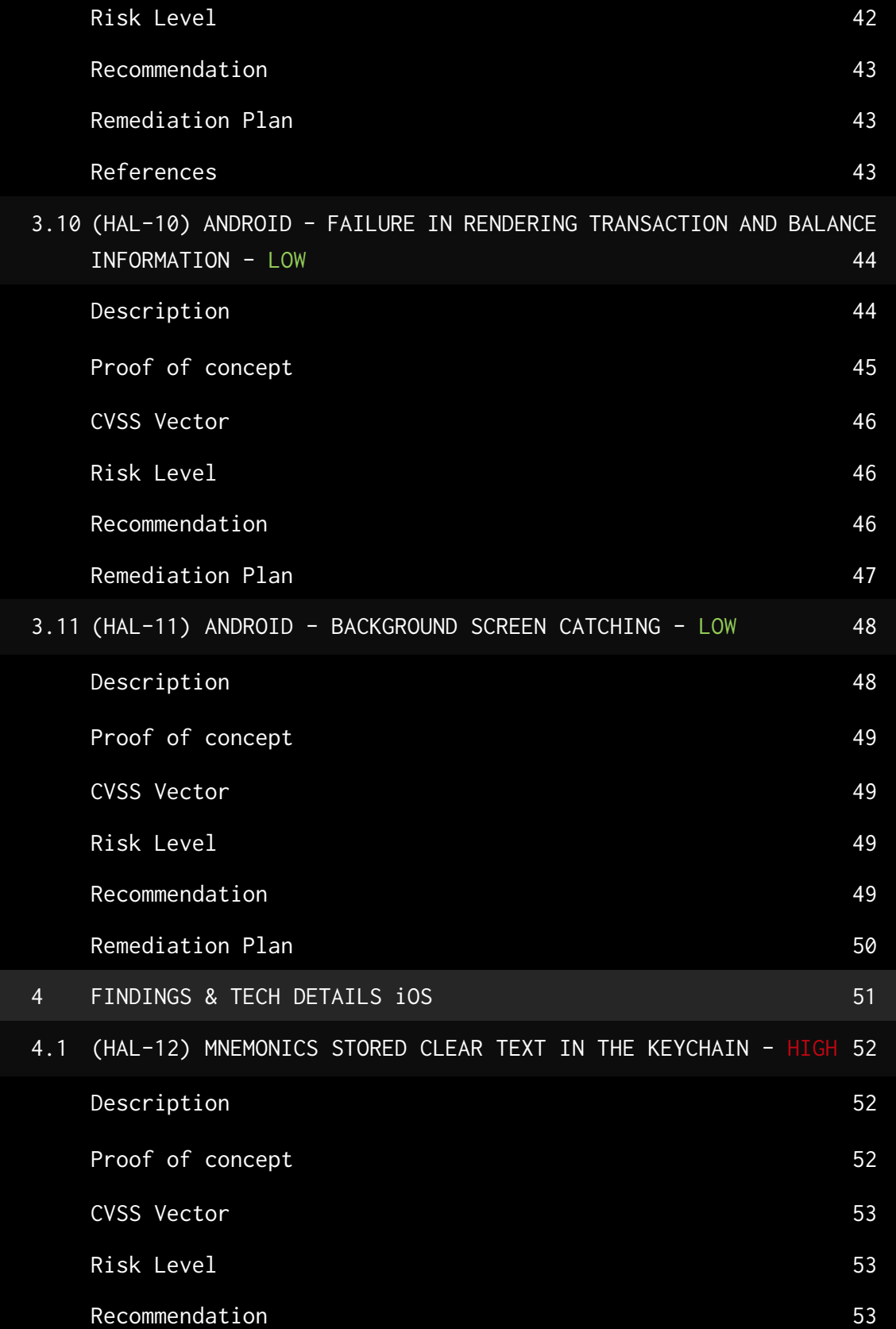

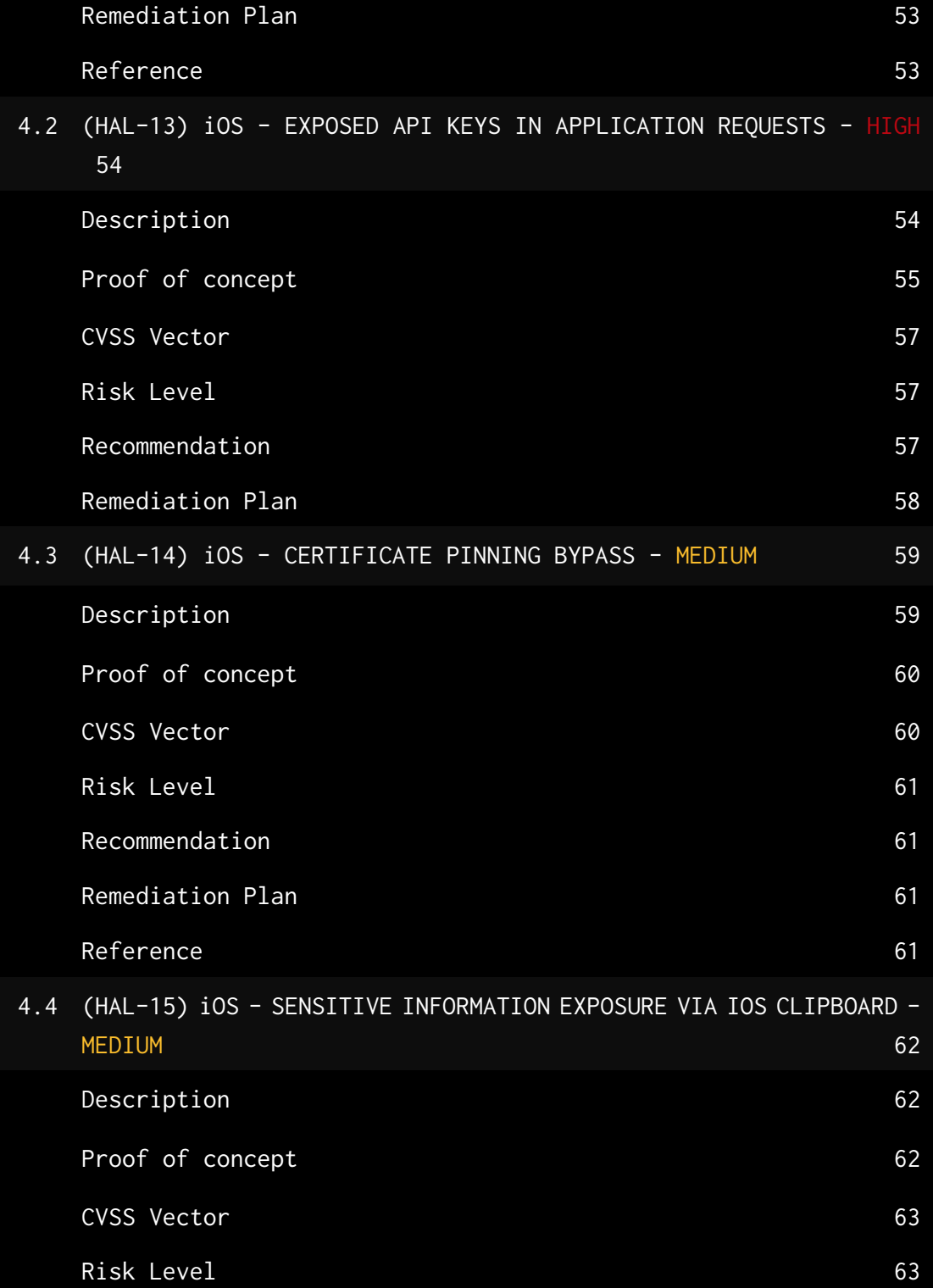

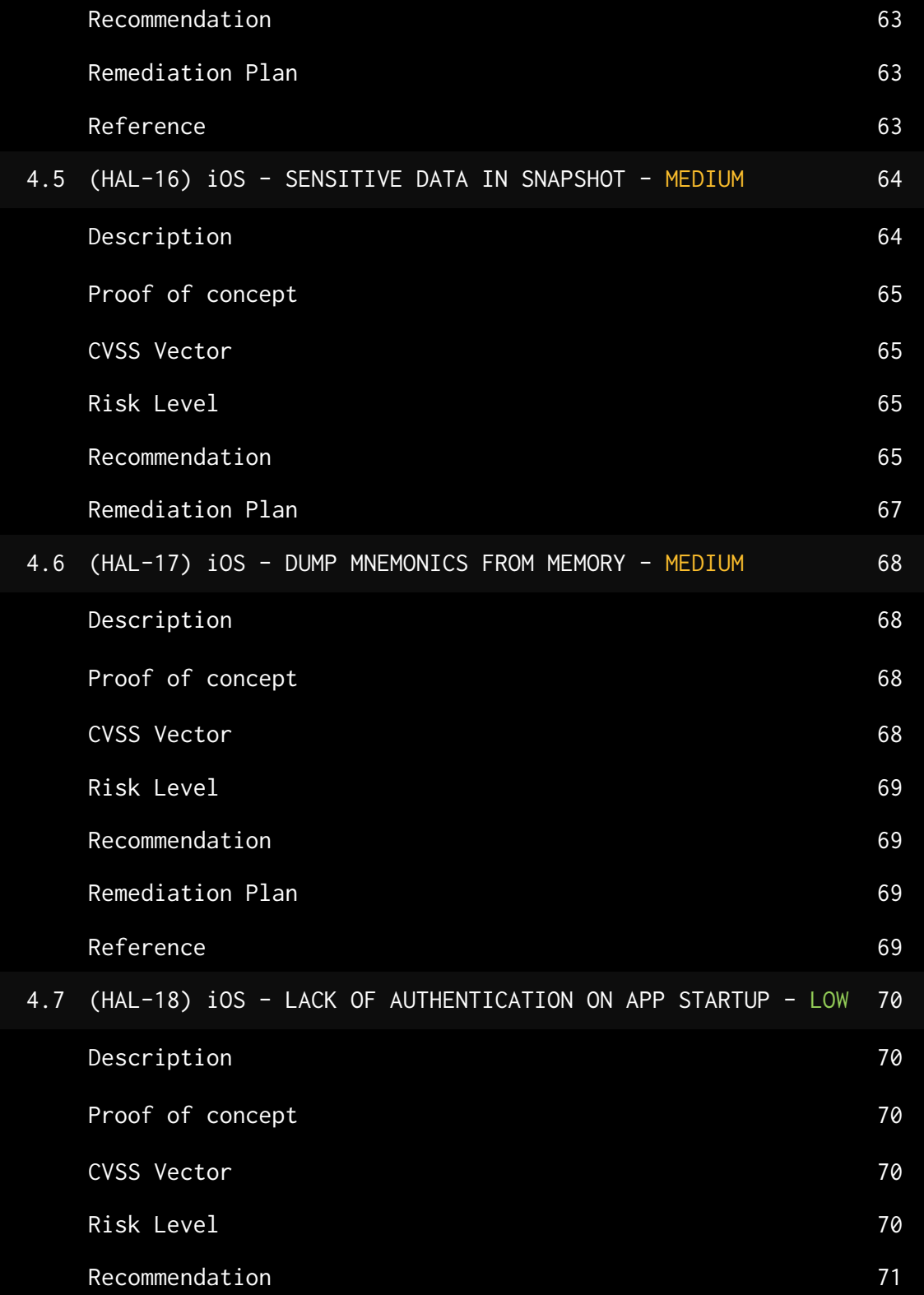

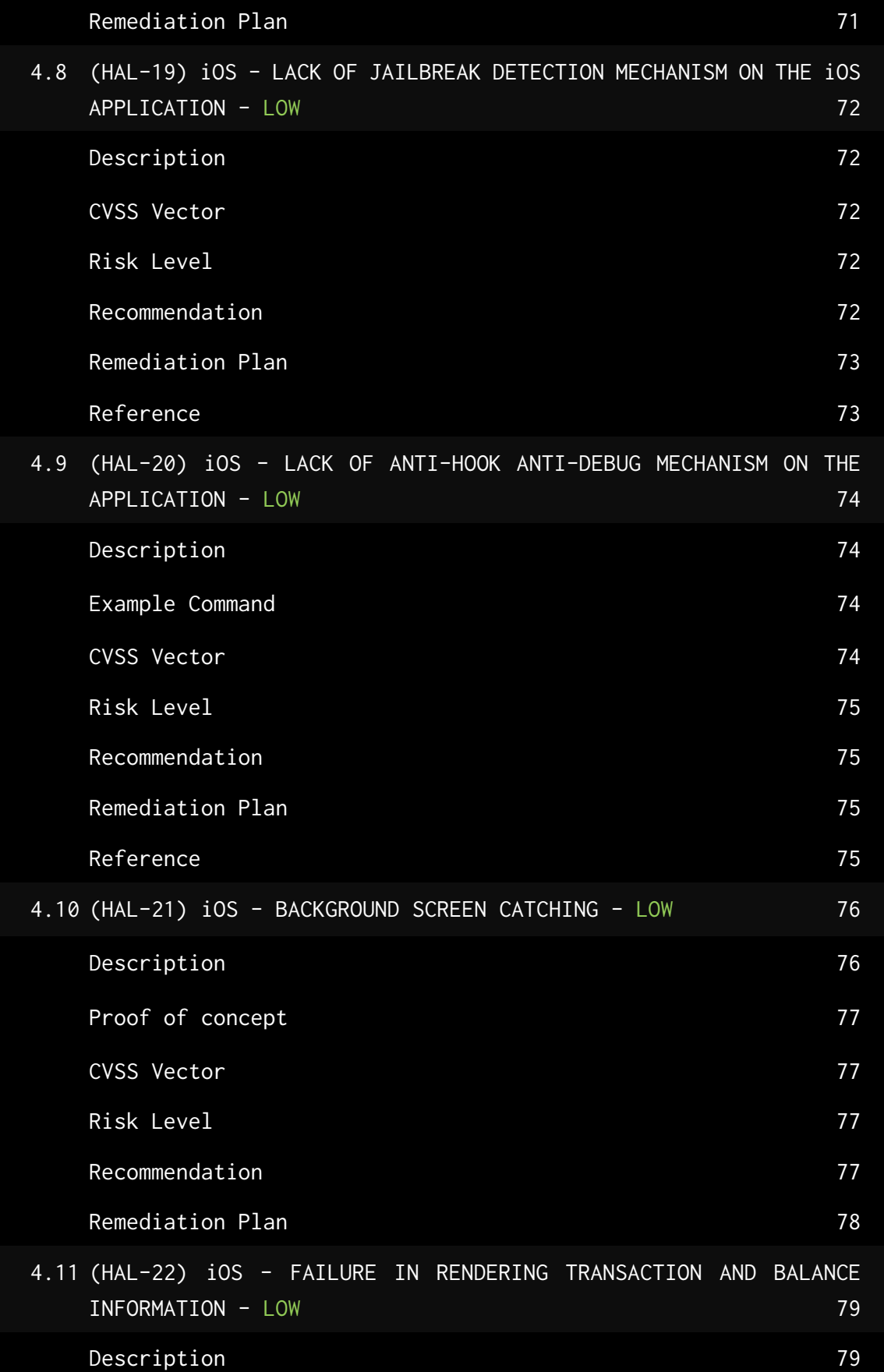

7

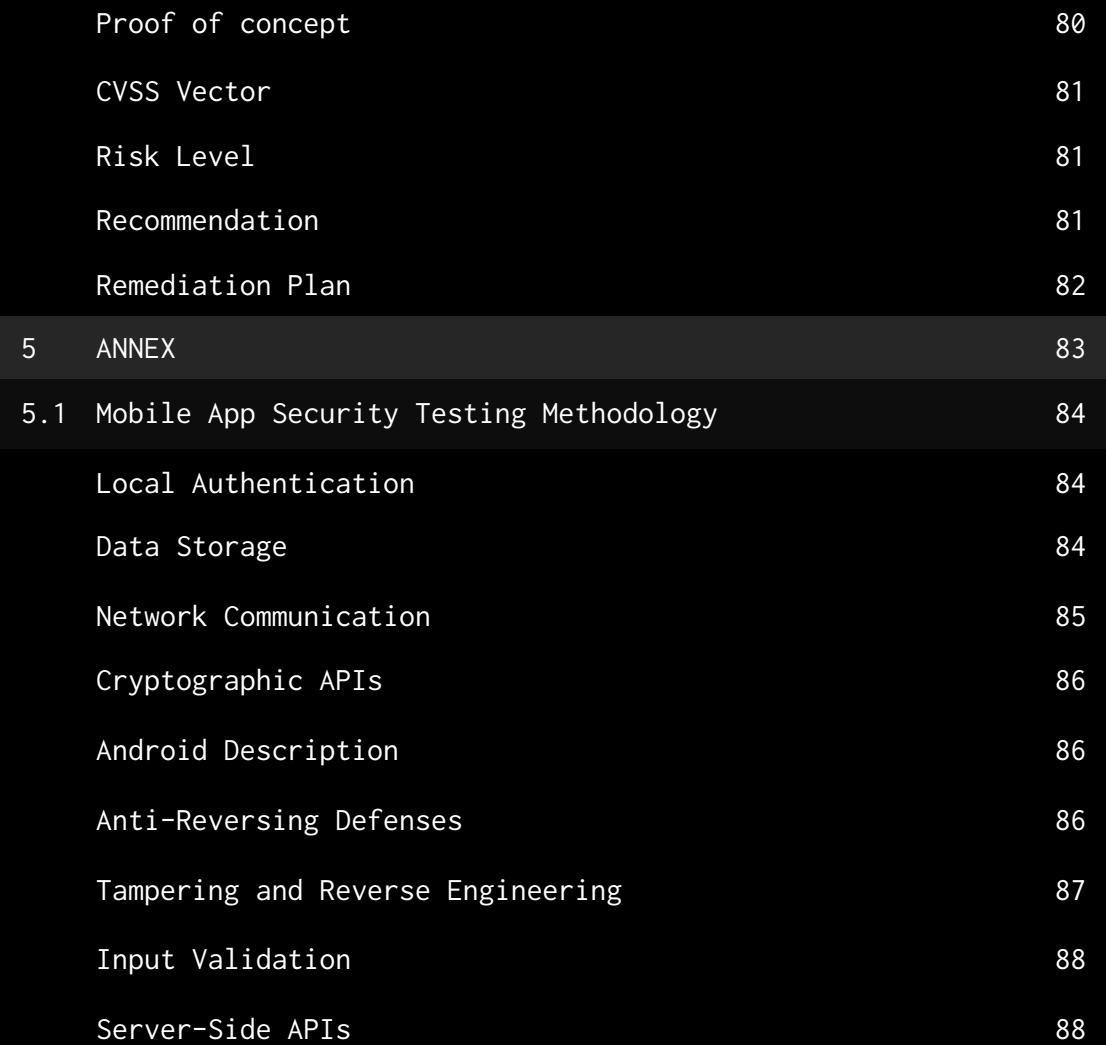

### DOCUMENT REVISION HISTORY

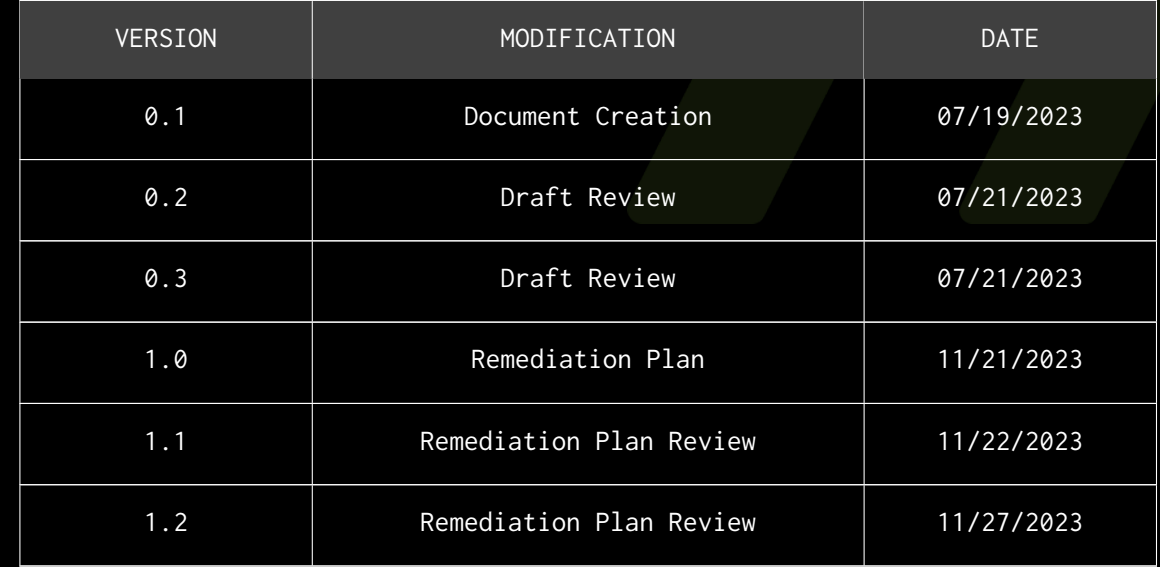

### CONTACTS

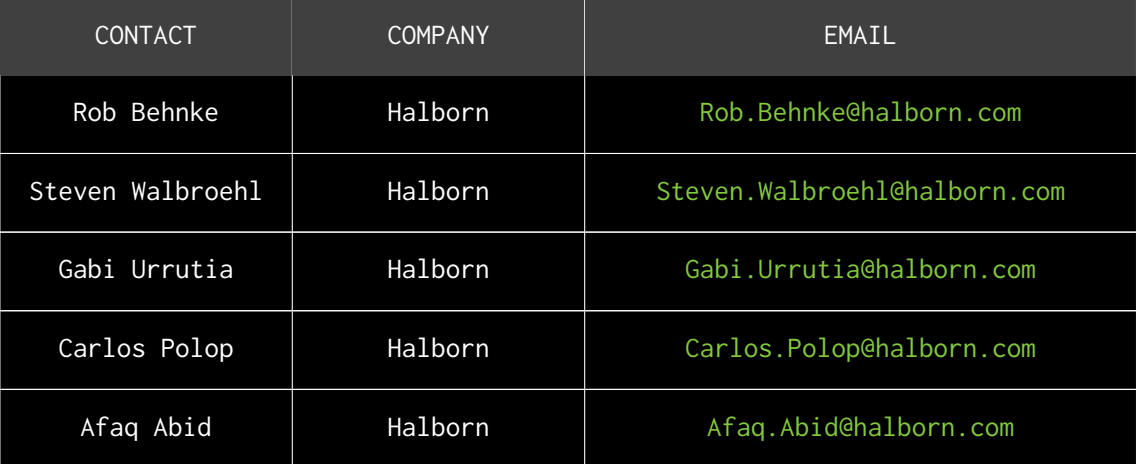

# <span id="page-10-0"></span>EXECUTIVE OVERVIEW

### <span id="page-11-0"></span>1.1 INTRODUCTION

Earth engaged Halborn to conduct a security assessment on their Android & iOS mobile applications. Beginning on June 12th, 2023 and ending on July 20th, 2023, the security assessment was scoped to Earth Wallet Mobile Apps. The client team provided the source code and their respective APK/IPA files to conduct security testing using tools to scan, detect, validate possible vulnerabilities found in the wallet and report the findings at the end of the engagement.

Though this security assessment's outcome is satisfactory, only the most essential aspects were tested and verified to achieve objectives and deliverables set in the scope due to time and resource constraints. It is essential to note the use of the best practices for secure mobile app extension development.

### <span id="page-11-1"></span>1.2 ASSESSMENT SUMMARY

The team at Halborn was provided a timeline for the engagement and assigned a full-time security engineer to assess the security of the assets in scope. The security engineer is a penetration testing expert with advanced knowledge in web, mobile, recon, discovery & infrastructure penetration testing.

The goals of our security assessments are to improve the quality of the systems we review and to target sufficient remediation to help protect users.

In summary, Halborn identified some vulnerabilities affecting both Android and iOS versions of the application.

Highly concerning issues include the exposure of API keys through reverse engineering the Android application and the exposure of API keys in application requests, both on Android and iOS. These issues represent a significant risk, with high likelihood and impact levels, due to the potential for unauthorized access to backend services.

A vulnerability has been identified in the way both Android and iOS applications handle mnemonics. Dumping mnemonics from memory or storing them in clear text pose a serious security risk due to the sensitivity of this data.

Other vulnerabilities include the ability to bypass certificate pinning, the misconfiguration that allows application data backup, and the use of cleartext network traffic in the Android application. All these vulnerabilities have the potential to expose sensitive data or weaken the security of the application.

Additional vulnerabilities identified on both Android and iOS include the lack of authentication on app startup, the lack of root or jailbreak detection mechanism, and the lack of anti-hook anti-debug mechanisms. While these vulnerabilities have a lower impact, they increase the application's susceptibility to malicious activities and potentially jeopardize user data.

Issues related to application usability and security have also been identified, including failures in rendering transaction and balance information, and the misuse of background screen catching.

For the iOS application specifically, we noted additional risks associated with sensitive information exposure via the iOS clipboard and sensitive data contained in snapshots.

The Earth team has effectively resolved most of the identified issues, where some identified issues were risk accepted as part of the design and some were partially addressed.

### <span id="page-12-0"></span>1.3 SCOPE

IN-SCOPE: The security assessment was scoped to:

• Earth Wallet Mobile Android Package:

• Version 1.2.0

• Earth Wallet Mobile iOS Package:

- Version 1.2.3
- Commit/Branch: [66fa6e59314618e18448058e07a3ae2cb8b55dfc](https://github.com/earthwallet/mobile/commit/66fa6e59314618e18448058e07a3ae2cb8b55dfc)

OUT-OF-SCOPE: External libraries.

### <span id="page-14-0"></span>1.4 TEST APPROACH & METHODOLOGY

Halborn performed a combination of manual and automated security testing to balance efficiency, timeliness, practicality, and accuracy regarding the scope of the pentest. While manual testing is recommended to uncover flaws in logic, process and implementation; automated testing techniques assist enhance coverage of the infrastructure and can quickly identify flaws in it.

The following phases and associated tools were used throughout the term of the assessment:

- Storing private keys and assets securely
- Send/Receive tokens and assets securely to another wallet
- Any attack that impacts funds, such as draining or manipulating of funds
- Application Logic Flaws
- Areas where insufficient validation allows for hostile input
- Application of cryptography to protect secrets
- Brute Force Attempts
- Input Handling
- Source Code Review
- Fuzzing of all input parameters
- Technology stack-specific vulnerabilities and Code Assessment
- Known vulnerabilities in 3rd party / OSS dependencies.

#### <span id="page-14-1"></span>RISK METHODOLOGY:

Vulnerabilities or issues observed by Halborn are ranked based on the risk assessment methodology by measuring the **LIKELIHOOD** of a security incident and the **IMPACT** should an incident occur. This framework works for communicating the characteristics and impacts of technology vulnerabilities. The quantitative model ensures repeatable and accurate measurement while enabling users to see the underlying vulnerability characteristics that were used to generate the Risk scores. For every vulnerability, a risk level will be calculated on a scale of 5 to 1 with 5 being the highest likelihood or impact.

#### **RISK SCALE - LIKELIHOOD**

- 5 Almost certain an incident will occur.
- 4 High probability of an incident occurring.
- 3 Potential of a security incident in the long term.
- 2 Low probability of an incident occurring.
- 1 Very unlikely issue will cause an incident.

#### **RISK SCALE - IMPACT**

- 5 May cause devastating and unrecoverable impact or loss.
- 4 May cause a significant level of impact or loss.
- 3 May cause a partial impact or loss to many.
- 2 May cause temporary impact or loss.
- 1 May cause minimal or un-noticeable impact.

The risk level is then calculated using a sum of these two values, creating a value of 10 to 1 with 10 being the highest level of security risk.

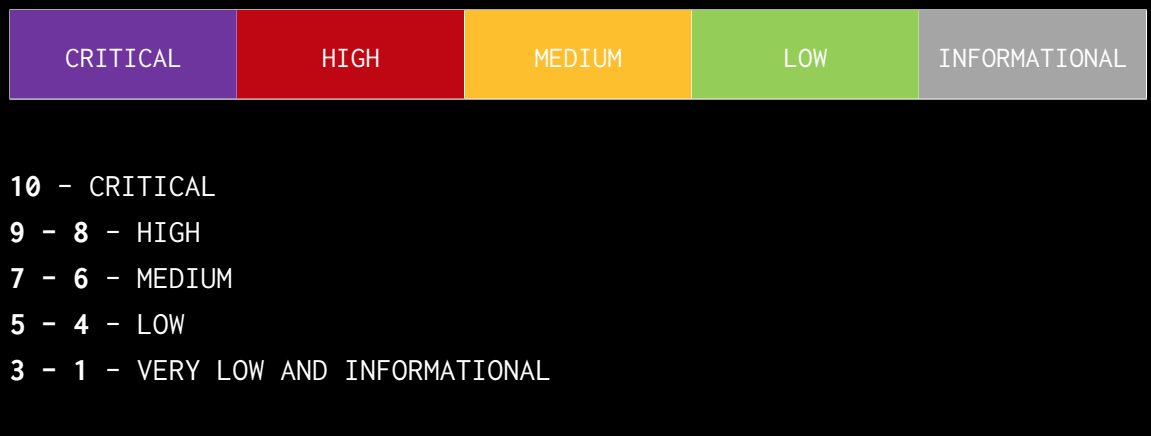

### <span id="page-16-0"></span>2. ASSESSMENT SUMMARY & FINDINGS OVERVIEW

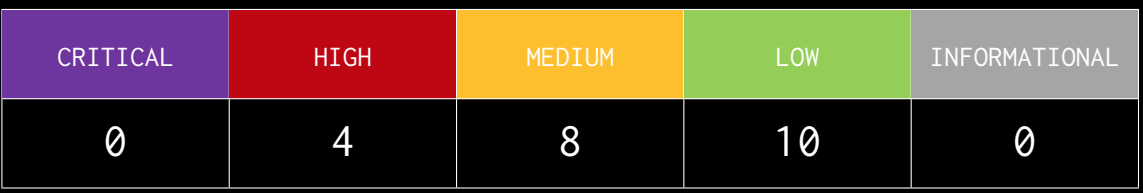

### LIKELIHOOD

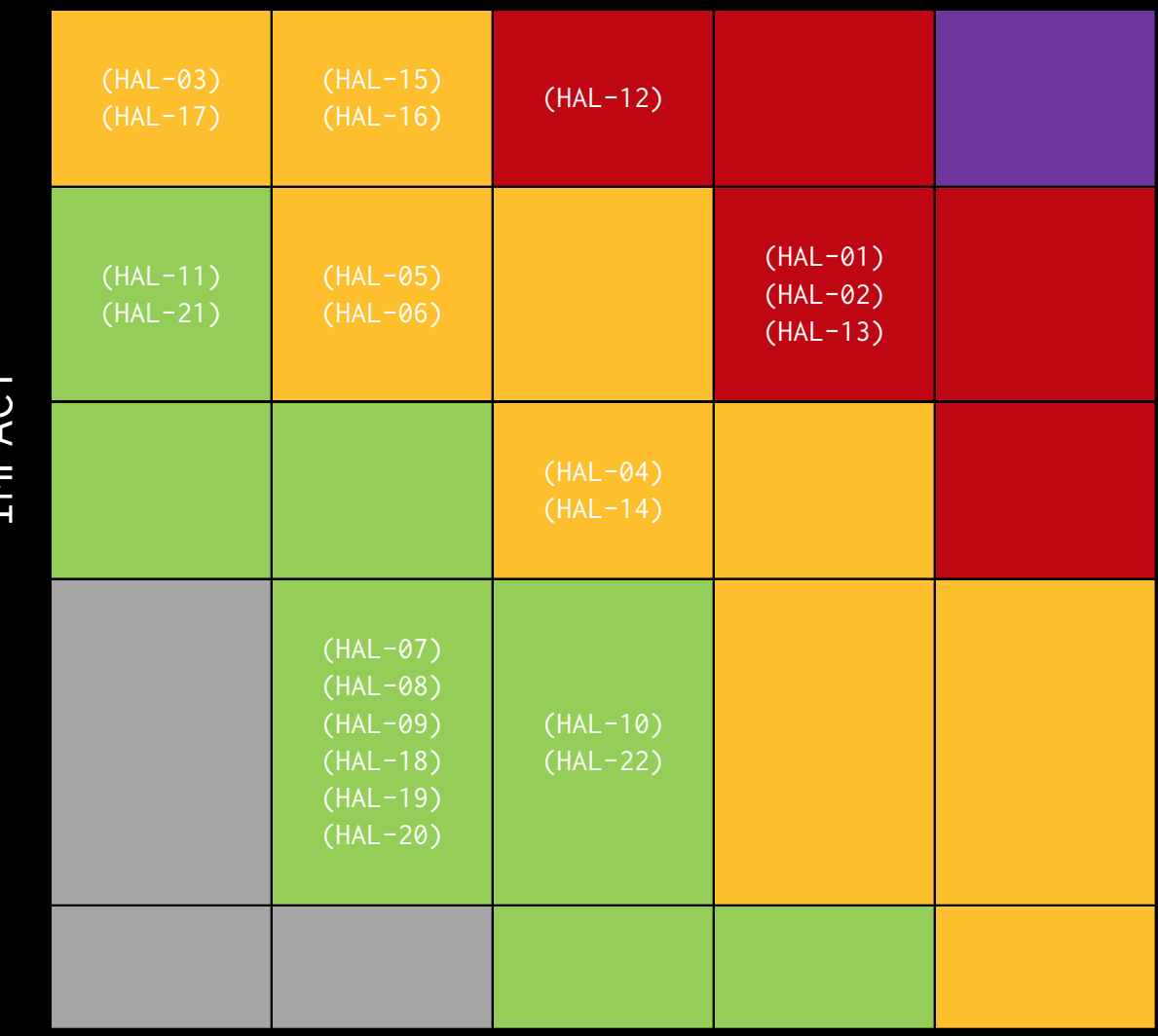

IMPACT EXECUTIVE OVERVIEW

EXECUTIVE OVERVIEW

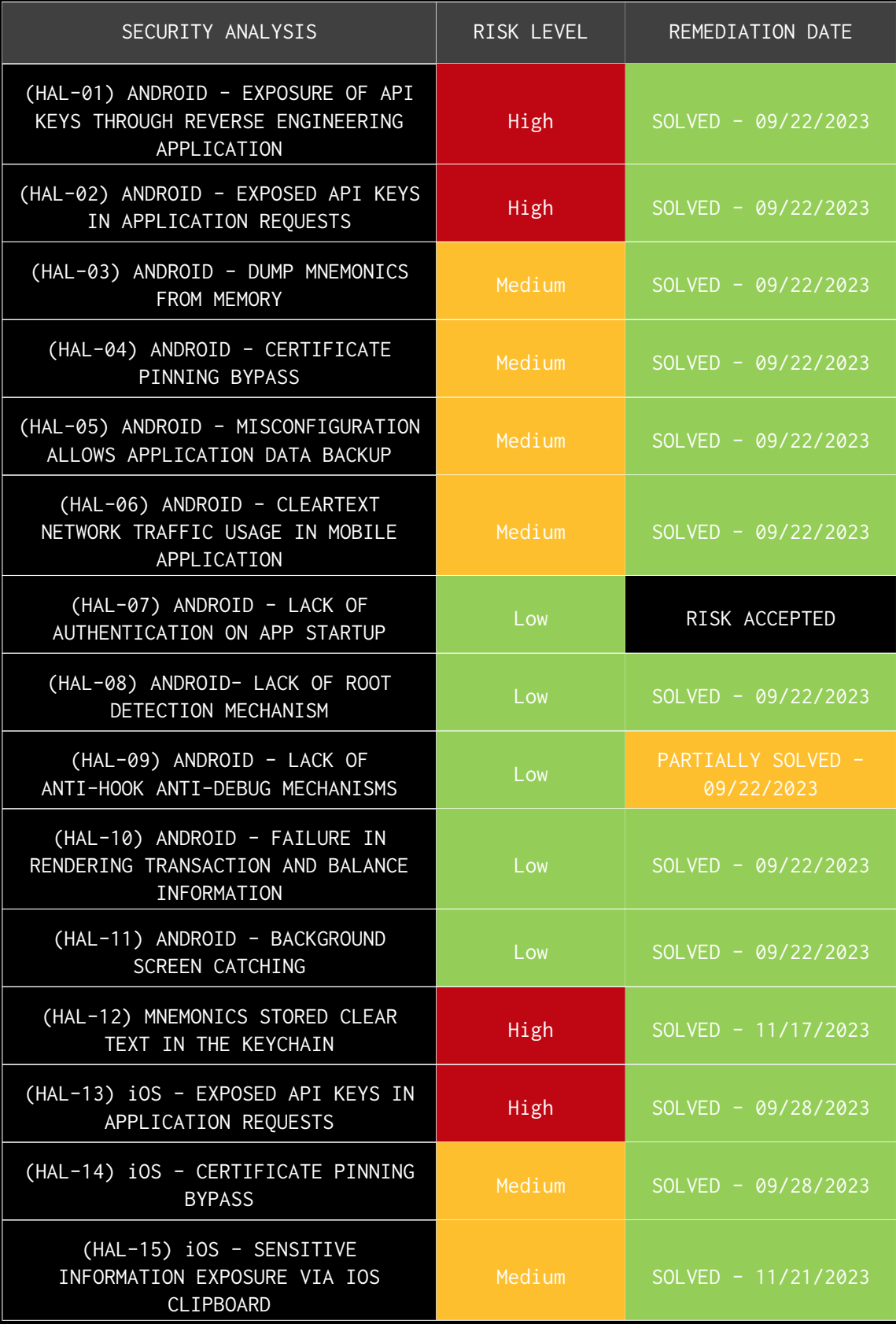

<span id="page-18-0"></span>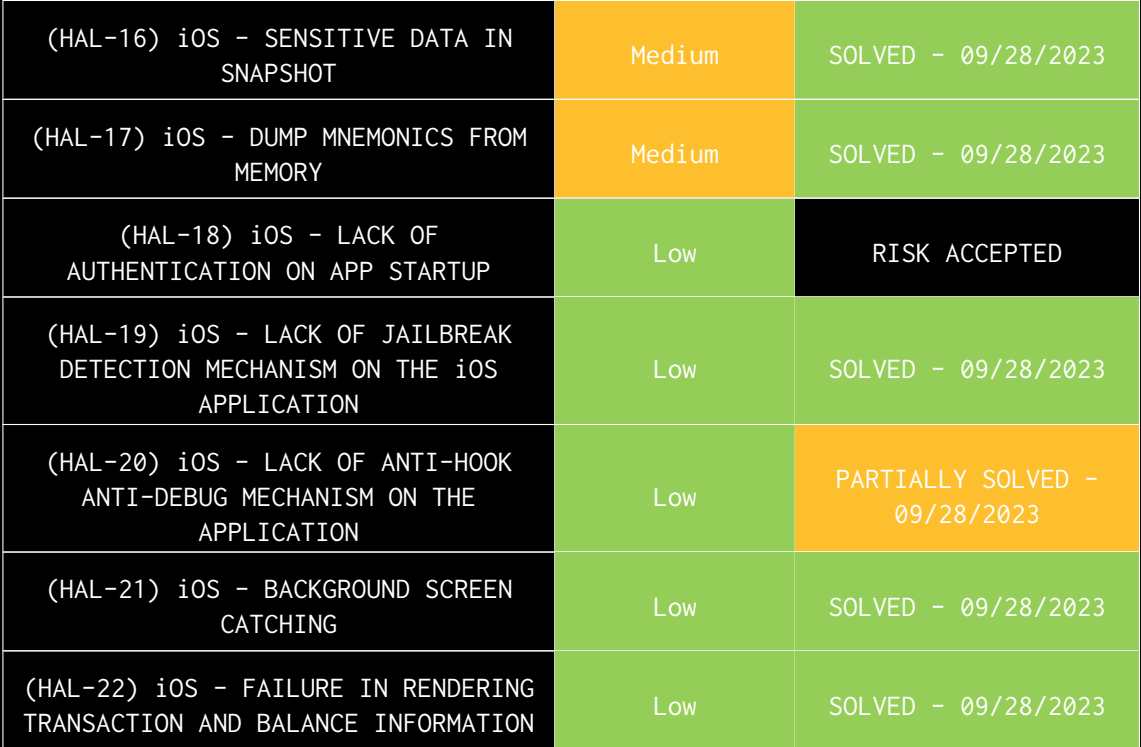

# FINDINGS & TECH DETAILS ANDROID

### <span id="page-20-0"></span>3.1 (HAL-01) ANDROID - EXPOSURE OF API KEYS THROUGH REVERSE ENGINEERING APPLICATION - HIGH

#### <span id="page-20-1"></span>Description:

The mobile application was found to be containing multiple API keys stored in plaintext within the BuildConfig file. These keys were discovered during a reverse engineering process. This exposure of sensitive keys can lead to unauthorized access to the associated services. Leaving API keys embedded in the code, exposing them publicly, can lead to serious vulnerabilities. If an attacker gets access to these keys, they can misuse the permissions granted to these keys, leading to unauthorized access or potentially costly operations if the keys are tied to billing.

#### <span id="page-20-2"></span>Proof of concept:

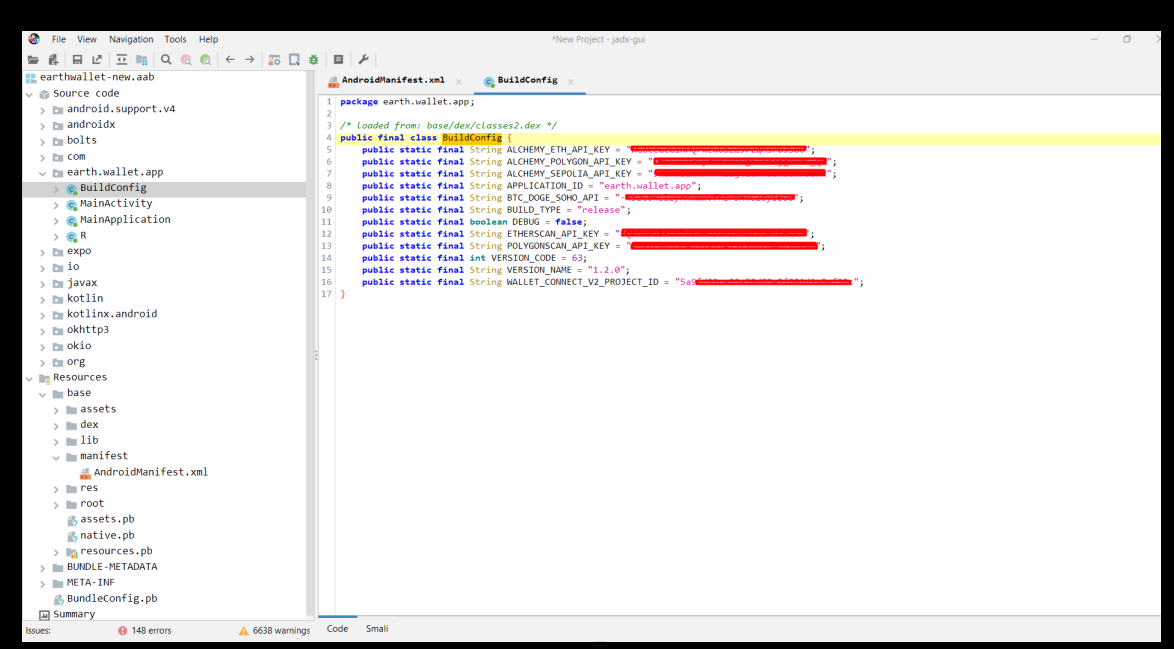

Figure 1: Multiple API keys found during reverse engineering of the application

<span id="page-21-0"></span>CVSS Vector:

• [CVSS:3.1/AV:N/AC:L/PR:N/UI:N/S:U/C:H/I:N/A:N](https://www.first.org/cvss/calculator/3.1#CVSS:3.1/AV:N/AC:L/PR:N/UI:N/S:U/C:H/I:N/A:N)

<span id="page-21-1"></span>Risk Level:

**Likelihood - 4 Impact - 4**

#### <span id="page-21-2"></span>Recommendation:

It is recommended to obfuscate your code with tools like proguard, which obfuscate your code by renaming classes, fields, and methods with semantically obscure names, which can make it harder for someone to reverse engineer your app. Along with that, other solution that can be adopted is, avoid storing API keys in your app altogether. One common way to implement this is using a proxy server that your app communicates with, and which in turn communicates with the API endpoints. It is further recommended to revoke all the identified secrets with new one to limit the exposure.

#### <span id="page-21-3"></span>Remediation Plan:

**SOLVED**: The Earth team solved the issue by removing the identified keys.

**NOTE**: Retest was conducted on the following version: - Version: **1.4.1**

### <span id="page-22-0"></span>3.2 (HAL-02) ANDROID - EXPOSED API KEYS IN APPLICATION REQUESTS - HIGH

#### <span id="page-22-1"></span>Description:

The mobile application was found to expose services API keys in HTTPS requests when chaining with HAL-03 SSL pinning is bypassed. This exposure can lead to unauthorized access and misuse of the APIs, potentially leading to data leakage, service disruption, or other malicious activities.

SSL Pinning is a security measure used to prevent man-in-the-middle attacks by associating a host with their expected SSL certificate or public key. Bypassing SSL Pinning allows intercepting the application's network traffic, even when it's protected with HTTPS.

In this case, it has been identified that API keys are included in HTTPS requests and can be exposed if SSL Pinning is bypassed. Exposed API keys can lead to unauthorized access to the API, misuse of the application's data and services, and can potentially violate users' privacy or result in financial loss.

#### <span id="page-23-0"></span>Proof of concept:

| Dashboard                                                                                                    | Target<br>Proxy                                   | Intruder           | Collaborator<br>Repeater<br>Sequencer                                      | Decoder        |                                                             | Comparer<br>Logger                                                      | Extensions | Learn       | <b>JSON Web Tokens</b> | Burp Bounty Pro |                                 | Taborator                |                 | <b><i>C</i></b> Settings |              |
|----------------------------------------------------------------------------------------------------|---------------------------------------------------|--------------------|----------------------------------------------------------------------------|----------------|-------------------------------------------------------------|-------------------------------------------------------------------------|------------|-------------|------------------------|-----------------|---------------------------------|--------------------------|-----------------|--------------------------|--------------|
| Intercept                                                                                                    | <b>HTTP history</b>                               | WebSockets history | <sup>(6)</sup> Proxy settings                                              |                |                                                             |                                                                         |            |             |                        |                 |                                 |                          |                 |                          |              |
|                                                                                                    | Filter: Showing all items                         |                    |                                                                            |                |                                                             |                                                                         |            |             |                        |                 |                                 |                          |                 |                          |              |
| #                                                                                                    | Host                                              | Method             | URL                                                                        | Params         | Edited                                                      | Status code                                                             | Lenath     | MIME type   | Extension              | Title           |                                 | <b>TLS</b><br>Comment    | IP              |                          | Cook         |
| 608                                                                                                    | https://api.etherscan.io                          | GET                | /api?module=account&action=txlist&ad                                       | J              |                                                             |                                                                         |            |             |                        |                 |                                 |                          | 217.79.240.58   |                          |              |
| 607                                                                                                    | https://api.etherscan.io                          | GET                | /api?module=account&action=tokentx&                                        | J              |                                                             | 200                                                                     | 398        | <b>JSON</b> |                        |                 |                                 |                          | 217.79.240.58   |                          |              |
| 606                                                                                                    | https://mesu.apple.com                            | GET                | /assets/com_apple_MobileAsset_Conte                                        |                |                                                             | 304                                                                     | 273        | <b>XML</b>  | xml                    |                 |                                 |                          | 23.203.73.150   |                          |              |
| 605                                                                                                    | https://mesu.apple.com                            | GET                | /assets/com apple MobileAsset Lingui                                       |                |                                                             | 200                                                                     | 2843298    | XML         | xml                    |                 |                                 |                          | 23.203.73.150   |                          |              |
| 604                                                                                                    | https://eth-mainnet.alchemvapi.io                 | POST               | /v2/WGaCcGcGiHHQrxew6bZZ9r2qMs                                             | √              |                                                             | 200                                                                     | 15172      | <b>JSON</b> |                        |                 |                                 |                          | 44.199.62.28    |                          |              |
| 603                                                                                                    | https://api.etherscan.io                          | GET                | /api?module=account&action=txlist&ad                                       | J              |                                                             | 200                                                                     | 398        | <b>JSON</b> |                        |                 |                                 |                          | 217.79.240.58   |                          |              |
| 602                                                                                                    | https://api.etherscan.io                          | GET                | /api?module=account&action=tokentx&                                        | J              |                                                             | 200                                                                     | 398        | <b>JSON</b> |                        |                 |                                 |                          | 217.79.240.58   |                          |              |
| 601                                                                                                    | https://eth-mainnet.alchemvapi.io                 | POST               | /v2/WGaCcGcGiHHQrxew6bZZ9r2qMs                                             | J              |                                                             | 200                                                                     | 15172      | <b>JSON</b> |                        |                 |                                 |                          | 44.199.62.28    |                          |              |
| 600                                                                                                    | https://api.etherscan.io                          | GET                | /api?module=account&action=bdist&ad                                        | $\checkmark$   |                                                             | 200                                                                     | 398        | <b>JSON</b> |                        |                 |                                 |                          | 217.79.240.58   |                          |              |
| 599                                                                                                    | https://api.etherscan.io                          | GET                | /api?module=account&action=tokentx&                                        | J              |                                                             | 200                                                                     | 398        | <b>JSON</b> |                        |                 |                                 |                          | 217.79.240.58   |                          |              |
| 598                                                                                                    | https://firebaseappcheck.google                   | POST               | /v1/projects/earthwallet-1f3ab/apps/1:                                     | J              |                                                             | 403                                                                     | 465        | <b>JSON</b> |                        |                 |                                 |                          | 142.251.42.10   |                          |              |
| 597                                                                                                    | https://eth-mainnet.alchemvapi.io                 | POST               | /v2/WGaCcGcGiHHQrxew6bZZ9r2qMs                                             | $\checkmark$   |                                                             | 200                                                                     | 15172      | <b>JSON</b> |                        |                 |                                 |                          | 44.199.62.28    |                          |              |
| 596                                                                                                    | https://api.etherscan.io                          | GET                | /api?module=account&action=bdist&ad                                        | J              |                                                             | 200                                                                     | 398        | <b>JSON</b> |                        |                 |                                 |                          | 217.79.240.58   |                          |              |
| 595                                                                                                    | https://api.etherscan.io                          | GET                | /api?module=account&action=tokentx&                                        | J              |                                                             | 200                                                                     | 398        | <b>JSON</b> |                        |                 |                                 |                          | 217.79.240.58   |                          |              |
| 594                                                                                                    | https://eth-mainnet.alchemvapi.io                 | POST               | /v2/WGaCcGcGiHHQrxew6bZZ9r2qMs                                             | $\checkmark$   |                                                             | 200                                                                     | 15172      | <b>JSON</b> |                        |                 |                                 |                          | 44.199.62.28    |                          |              |
| 593                                                                                                    | https://api.etherscan.io                          | GET                | /api?module=account&action=bdist&ad                                        | $\cdot$        |                                                             | 200                                                                     | 398        | <b>JSON</b> |                        |                 |                                 |                          | 217.79.240.58   |                          |              |
| 592                                                                                                    | https://api.etherscan.io                          | GET                | /api?module=account&action=tokentx&                                        | $\overline{J}$ |                                                             | 200                                                                     | 398        | <b>JSON</b> |                        |                 |                                 |                          | 217.79.240.58   |                          |              |
|                                                                                                    |                                                   |                    |                                                                            |                |                                                             |                                                                         |            |             |                        |                 |                                 |                          |                 |                          |              |
| Request                                                                                                    |                                                   |                    |                                                                            |                | Response                                                    |                                                                         |            |             |                        |                 | $\blacksquare$ = $\blacksquare$ | Inspector                | Ⅲ Ⅲ 回           | $\div$ @ $\times$        |              |
| Pretty                                                                                                    | Hex<br>Raw                                        |                    | 高                                                                          | $ln =$         | Pretty                                                      | Raw<br>Hex                                                              | Render     |             |                        |                 | $\Box$ \n =                     | Request attributes       |                 | $\overline{2}$           | $\checkmark$ |
|                                                                                                    | 1 GET /api?module=account&action=tokentx&address= |                    | 0x1ac04F05295877511063a228F40D4f1998a9F85B&page=1&offset=100&startblock=0& |                | 1 HTTP/2 200 OK<br>2 Server: nainx                          |                                                                         |            |             |                        |                 |                                 | Request query parameters |                 | 9                        | $\checkmark$ |
| endblock=999999996sort=asc&apikey=<br>MA HTTP/2<br>2 Host: api.etherscan.io<br>3 User-Agent: Earth%20Wallet/58 CFNetwork/1220.1 Darwin/20.3.0 |                                                   |                    |                                                                            |                |                                                             | 3 Date: Thu, 20 Jul 2023 13:49:25 GMT                                   |            |             |                        |                 |                                 |                          |                 |                          |              |
|                                                                                                    |                                                   |                    |                                                                            |                |                                                             | 4 Content-Type: application/ison: charset=utf-8<br>5 Content-Length: 60 |            |             |                        |                 |                                 |                          | Request headers | 8                        | $\checkmark$ |
| 4 Accept: application/json, text/plain, */*                                                                                                   |                                                   |                    |                                                                            |                |                                                             | 6 Cache-Control: private                                                |            |             |                        |                 |                                 |                          |                 |                          |              |
| 5 Accept-Language: en-us                                                                                                    |                                                   |                    |                                                                            |                | 7 Vary: Accept-Encoding<br>8 Access-Control-Allow-Origin: * |                                                                         |            |             |                        |                 |                                 | Response headers         |                 | 10                       | $\checkmark$ |
| 6 Accept-Encoding: gzip, deflate                                                                                                    |                                                   |                    |                                                                            |                | 9 Access-Control-Allow-Headers: Content-Type                |                                                                         |            |             |                        |                 |                                 |                          |                 |                          |              |
| 8<br>10 Access-Control-Allow-Methods: GET, POST, OPTIONS                                                                                      |                                                   |                    |                                                                            |                |                                                             |                                                                         |            |             |                        |                 |                                 |                          |                 |                          |              |
|                                                                                                    |                                                   |                    |                                                                            |                |                                                             | 11 X-Frame-Options: SAMEORIGIN                                          |            |             |                        |                 |                                 |                          |                 |                          |              |
|                                                                                                    |                                                   |                    |                                                                            |                | 12                                                          |                                                                         |            |             |                        |                 |                                 |                          |                 |                          |              |
|                                                                                                    |                                                   |                    |                                                                            |                | 13 <sub>1</sub>                                             | "status": "0",                                                          |            |             |                        |                 |                                 |                          |                 |                          |              |
|                                                                                                    |                                                   |                    |                                                                            |                |                                                             | "message": "No transactions found".                                     |            |             |                        |                 |                                 |                          |                 |                          |              |
|                                                                                                    |                                                   |                    |                                                                            |                |                                                             | "result": [                                                             |            |             |                        |                 |                                 |                          |                 |                          |              |
|                                                                                                    |                                                   |                    |                                                                            |                |                                                             |                                                                         |            |             |                        |                 |                                 |                          |                 |                          |              |
|                                                                                                    |                                                   |                    |                                                                            |                |                                                             |                                                                         |            |             |                        |                 |                                 |                          |                 |                          |              |
|                                                                                                    |                                                   |                    |                                                                            |                |                                                             |                                                                         |            |             |                        |                 |                                 |                          |                 |                          |              |
|                                                                                                    |                                                   |                    |                                                                            |                |                                                             |                                                                         |            |             |                        |                 |                                 |                          |                 |                          |              |
|                                                                                                    |                                                   |                    |                                                                            |                |                                                             |                                                                         |            |             |                        |                 |                                 |                          |                 |                          |              |

Figure 2: SSL pinning bypassed and application traffic intercepted

| <b>. .</b>                                                                                                    |                                                                                                    |          |                                                                                                    |                           |         |                                                                                                    | 3. Intruder attack of https://api.etherscan.io - Temporary attack - Not saved to project file                                                                                                    |                  |
|----------------------------------------------------------------------------------------------------|----------------------------------------------------------------------------------------------------|----------|----------------------------------------------------------------------------------------------------|---------------------------|---------|----------------------------------------------------------------------------------------------------|----------------------------------------------------------------------------------------------------|------------------|
| Results                                                                                                    | Positions                                                                                                    | Payloads | Resource pool                                                                                                    | Settings                  |         |                                                                                                    |                                                                                                    |                  |
| Filter: Showing all items                                                                                                |                                                                                                    |          |                                                                                                    |                           |         |                                                                                                    |                                                                                                    | G                |
| Request $\vee$                                                                                                    |                                                                                                    | Payload  | Status code                                                                                                    | Error                     | Timeout | Length                                                                                                    | Comment                                                                                                    |                  |
| 20<br>19<br>18<br>17<br>16<br>15<br>14<br>13<br>12<br>11<br>10<br>9<br>8<br>$\overline{7}$<br>6<br>5<br>4<br>3<br>2<br>1 | 20<br>19<br>18<br>17<br>16<br>15<br>14<br>13<br>12<br>11<br>10<br>9<br>8<br>7<br>6<br>5<br>4<br>3<br>$\overline{2}$<br>1                                                                                                |          | 200<br>200<br>200<br>200<br>200<br>200<br>200<br>200<br>200<br>200<br>200<br>200<br>200<br>200<br>200<br>200<br>200<br>200<br>200<br>200 | ┌                         |         | 973<br>973<br>973<br>973<br>973<br>973<br>973<br>973<br>973<br>973<br>404<br>973<br>973<br>973<br>973<br>973<br>973<br>973<br>973<br>973 |                                                                                                    |                  |
| n.<br>Request                                                                                                    | Response                                                                                                    |          | 200                                                                                                    |                           |         | 973                                                                                                    |                                                                                                    |                  |
| Pretty<br>4 Origin: null<br>9<br>10                                                                                      | Raw<br>Hex<br>=desc&apikey=&<br>2 Host: api.etherscan.io<br>3 Accept: application/json, text/plain, */*<br>Gecko) Mobile/15E1416<br>6 Accept-Language: en-us<br>7 Accept-Encoding: gzip, deflate<br>8 Connection: close |          |                                                                                                    | <b>ENGLISHED A</b> HTTP/2 |         |                                                                                                    | 1 GET /api?module=account&action=txlist&address=0xe6Fb54342b36E86FDFFD277dCD7Cf37BBaa9215F&startblock=0&sort<br>5 User-Agent: Mozilla/5.0 (iPhone; CPU iPhone OS 14_4 like Mac OS X) AppleWebKit/605.1.15 (KHTML, like | ١n<br>$\Xi$<br>Ξ |
| $\leftarrow$<br>(?){၀}                                                                                                   | $\rightarrow$<br>Search                                                                                                    |          |                                                                                                    |                           |         |                                                                                                    |                                                                                                    | 0 matches        |

Figure 3 : API keys found in application requests

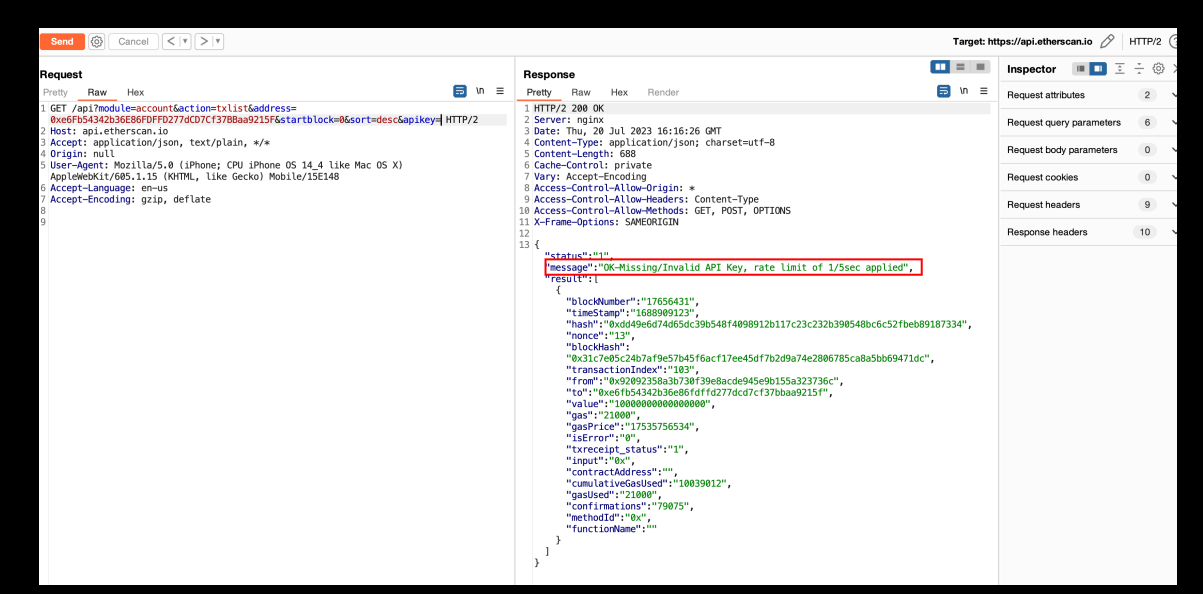

Figure 4: API keys found in application requests

<span id="page-25-0"></span>CVSS Vector:

• [CVSS:3.1/AV:N/AC:L/PR:N/UI:N/S:U/C:H/I:N/A:N](https://www.first.org/cvss/calculator/3.1#CVSS:3.1/AV:N/AC:L/PR:N/UI:N/S:U/C:H/I:N/A:N)

<span id="page-25-1"></span>Risk Level:

**Likelihood - 4**  $Image - 4$ 

#### <span id="page-25-2"></span>Recommendation:

It is recommended to avoid including services API keys in requests. Instead, use methods like OAuth tokens that are tied to specific users or sessions. Implement server-side controls to limit the actions that can be performed with the API keys. Also recommended reviewing the current implementation of SSL Pinning to prevent bypassing, ensuring the application's network traffic cannot be intercepted easily.

One other common way to implement this is using a proxy server that your app communicates with, and which in turn communicates with the API endpoints. It is further recommended to revoke all the identified secrets with new one to limit the exposure.

#### <span id="page-26-0"></span>Remediation Plan:

**SOLVED**: The Earth team solved the issue by implementing the appropriate checks.

### <span id="page-27-0"></span>3.3 (HAL-03) ANDROID - DUMP MNEMONICS FROM MEMORY - MEDIUM

#### <span id="page-27-1"></span>Description:

During the assessment, it was observed that it was possible to dump the mnemonic phrase from the memory of the application and find the mnemonic pattern with regex. As there were no checks against the rooted devices, which makes it possible to dump the running app memory and extract the mnemonics from it.

**Note:** In the application, Fridump was used to dump memory. Our goal was to dump the memory of the application and find the mnemonic pattern with regex.

#### <span id="page-27-2"></span>Proof of concept:

PS D:\mobile-audit-tools\frida\fridump3-master> python3 .\fridump3.py -u "Earth Wallet"

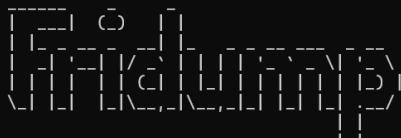

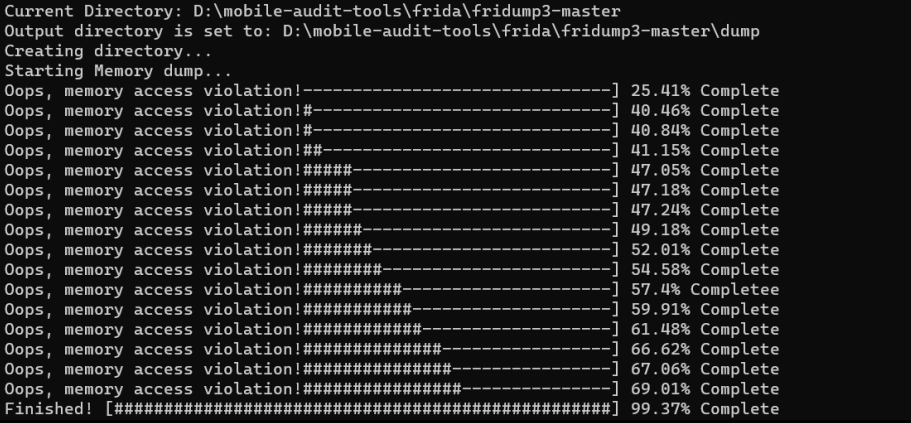

Figure 5: memory dump of Earth wallet application

| jar verifier does not support more than one entry with the same               |  |  |  |  |  |  |  |  |
|-------------------------------------------------------------------------------|--|--|--|--|--|--|--|--|
| consume batched input events but the input event receiver has already been    |  |  |  |  |  |  |  |  |
| vertical sync pulse but the display event receiver has already been disposed  |  |  |  |  |  |  |  |  |
| march humble qalaxy chapter vehicle spice great grace cream shove juice hair  |  |  |  |  |  |  |  |  |
| march humble galaxy chapter vehicle spice great grace cream shove juice hair  |  |  |  |  |  |  |  |  |
| march humble galaxy chapter vehicle spice great grace cream shove juice hair  |  |  |  |  |  |  |  |  |
| march humble galaxy chapter vehicle spice great grace cream shove juice hair  |  |  |  |  |  |  |  |  |
| march humble galaxy chapter vehicle spice great grace cream shove juice hairX |  |  |  |  |  |  |  |  |
| march humble galaxy chapter vehicle spice great grace cream shove juice hair  |  |  |  |  |  |  |  |  |
| march humble galaxy chapter vehicle spice great grace cream shove juice hair  |  |  |  |  |  |  |  |  |
| march humble galaxy chapter vehicle spice great grace cream shove juice hair  |  |  |  |  |  |  |  |  |
| march humble galaxy chapter vehicle spice great grace cream shove juice hair  |  |  |  |  |  |  |  |  |
| march humble galaxy chapter vehicle spice great grace cream shove juice hair  |  |  |  |  |  |  |  |  |
| march humble galaxy chapter vehicle spice great grace cream shove juice hair  |  |  |  |  |  |  |  |  |
| march humble galaxy chapter vehicle spice great grace cream shove juice hair  |  |  |  |  |  |  |  |  |
| march humble galaxy chapter vehicle spice great grace cream shove juice hair  |  |  |  |  |  |  |  |  |
| march humble qalaxy chapter vehicle spice qreat qrace cream shove juice hair  |  |  |  |  |  |  |  |  |
| march humble galaxy chapter vehicle spice great grace cream shove juice hair  |  |  |  |  |  |  |  |  |
| march humble galaxy chapter vehicle spice great grace cream shove juice hair  |  |  |  |  |  |  |  |  |
| march humble qalaxy chapter vehicle spice qreat qrace cream shove juice hair  |  |  |  |  |  |  |  |  |
| march humble galaxy chapter vehicle spice great grace cream shove juice hair  |  |  |  |  |  |  |  |  |
| march humble galaxy chapter vehicle spice great grace cream shove juice hair  |  |  |  |  |  |  |  |  |
| march humble galaxy chapter vehicle spice great grace cream shove juice hair  |  |  |  |  |  |  |  |  |
| march humble galaxy chapter vehicle spice great grace cream shove juice hair  |  |  |  |  |  |  |  |  |
| march humble galaxy chapter vehicle spice great grace cream shove juice hair  |  |  |  |  |  |  |  |  |
| march humble qalaxy chapter vehicle spice qreat qrace cream shove juice hair  |  |  |  |  |  |  |  |  |
| march humble galaxy chapter vehicle spice great grace cream shove juice hair  |  |  |  |  |  |  |  |  |

Figure 6: mnemonics in memory

<span id="page-28-0"></span>CVSS Vector:

• [CVSS:3.1/AV:P/AC:H/PR:L/UI:N/S:U/C:H/I:N/A:N](https://www.first.org/cvss/calculator/3.1#CVSS:3.1/AV:P/AC:H/PR:L/UI:N/S:U/C:H/I:N/A:N)

<span id="page-28-1"></span>Risk Level:

**Likelihood - 1 Impact - 5**

#### <span id="page-28-2"></span>Recommendation:

It is recommended to have protected measures against jailbreak detection and some open-source tools like Frida in the application to prevent loading/running the application if these tools are detected on the device.

#### <span id="page-28-3"></span>Remediation Plan:

**SOLVED**: The Earth team has resolved the issue by integrating jailbreak/root detection into the application's build.

#### <span id="page-29-0"></span>Reference:

- [OWASP Tampering and Reverse Engineering](https://github.com/OWASP/owasp-mstg/blob/master/Document/0x06c-Reverse-Engineering-and-Tampering.md) [OWASP Root Detection Methods](https://mobile-security.gitbook.io/mobile-security-testing-guide/android-testing-guide/0x05j-testing-resiliency-against-reverse-engineering) [OWASP Android Lack of binary protections](https://owasp.org/www-project-mobile-top-10/2014-risks/m10-lack-of-binary-protections)
- 
- 

### <span id="page-30-0"></span>3.4 (HAL-04) ANDROID - CERTIFICATE PINNING BYPASS - MEDIUM

#### <span id="page-30-1"></span>Description:

Certificate pinning is the process of associating the backend server with a particular X.509 certificate or public key, instead of accepting any certificate signed by a trusted certificate authority (CA). After storing ("pinning") the server's certificate or public key, the mobile app will subsequently connect only to the known server. Withdrawing trust from external CAs reduces the attack surface (after all, there are many cases of CAs being compromised or tricked into issuing certificates to impostors).

The certificate can be pinned and hardcoded in the app or retrieved at the time the app first connects to the backend. In the latter case, the certificate is associated ("pinned" to) the host when the host is first seen. This alternative is less secure because attackers intercepting the initial connection can inject their certificates.

The target application has not correctly implemented SSL pinning when establishing a trusted connection between the mobile applications and the back-end web services. Without enforcing SSL pinning, an attacker could man-in-the-middle the connection between mobile applications and back-end web services. This allows an attacker to sniff user credentials, session ID, etc. Certificate pinning is used in modern applications to prevent users from intercepting and analyzing HTTP traffic. Using this method, an application can verify the server's certificate and, in case there is a Man-in-The-Middle, not trust any other certificate than the one stored as default. There are many ways to perform this security countermeasure, and taking it in place does not ensure that a motivated attacker will be able to bypass it in time, but it does represent the first wall of defense against HTTP attacks.

However, in the case of **Earth Wallet** android, although it implements SSL pinning, it uses methods with common names and does not implement anti-hooking mechanisms, which allows attackers to bypass this protection and make it possible to steal the authentication token used in requests as well.

#### <span id="page-31-0"></span>Proof of concept:

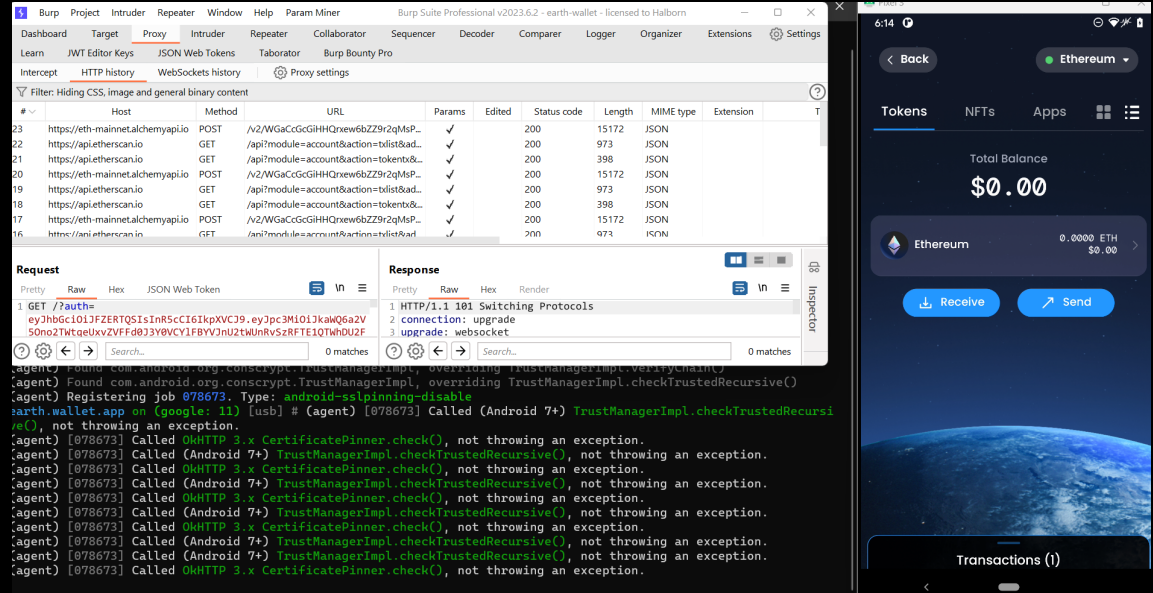

1. Connect to the application using Frida and Objection

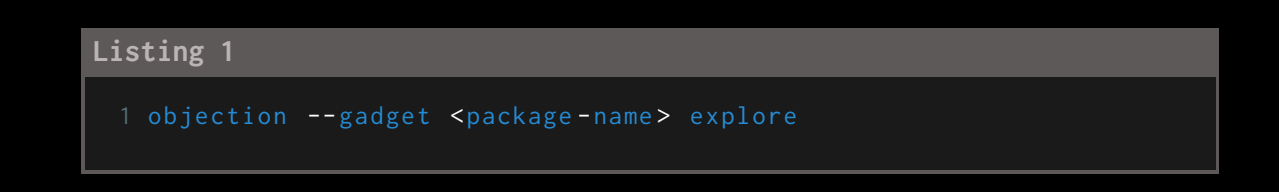

2. Set the automatic certificate pinning bypass implemented by objection

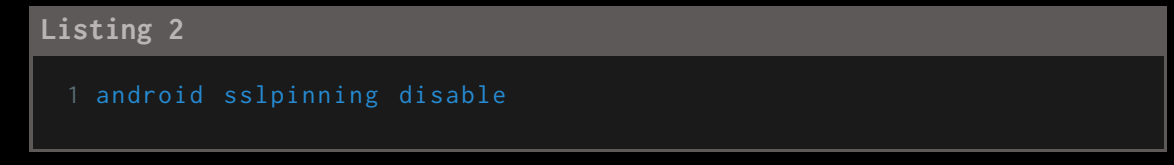

As it can be seen above, the certificatePinner.check() method of OkHTTP and CheckTrustedRecursive() of TrustManagerImpl are triggered and modified at runtime:

<span id="page-32-0"></span>CVSS Vector:

• [CVSS:3.1/AV:P/AC:L/PR:N/UI:N/S:U/C:L/I:N/A:N](https://www.first.org/cvss/calculator/3.1#CVSS:3.1/AV:P/AC:L/PR:N/UI:N/S:U/C:L/I:N/A:N)

<span id="page-32-1"></span>Risk Level:

**Likelihood - 3**  $Image - 3$ 

#### <span id="page-32-2"></span>Recommendation:

It is recommended to prevent these actions by enforcing anti-tampering and anti-debugging mechanisms. This vulnerability is related to rooting detection and anti-debug and anti-tampering (following). Having methods that cannot be triggered by name and anti-hooking, debugging and rooting detection mechanisms should be enough to start preventing certificate pinning bypass. Additionally, an application should follow the following best practices:

• Set an HTTP Public Key Pinning (HPKP) policy that is communicated to the client application and/or supports HPKP in the client application, if applicable.

#### <span id="page-32-3"></span>Remediation Plan:

**SOLVED**: The Earth team addressed the issue by implementing the jailbreak/root detection in the build of application.

#### <span id="page-32-4"></span>Reference:

- [Android Certificate Pinning](https://developer.android.com/training/articles/security-config#CertificatePinning)
- [OWASP Pinning Cheat Sheet](https://github.com/OWASP/CheatSheetSeries/blob/master/cheatsheets/Pinning_Cheat_Sheet.md)
- [Android Code Obfuscation](https://developer.android.com/studio/build/shrink-code#obfuscate)
- [Guidelines Towards Secure SSL Pinning in Mobile Applications](https://idus.us.es/bitstream/handle/11441/97330/ropero-rodriguez_ponencia_caceres_2019_guidelines.pdf?sequence=1&isAllowed=y)

### <span id="page-33-0"></span>3.5 (HAL-05) ANDROID MISCONFIGURATION ALLOWS APPLICATION DATA BACKUP - MEDIUM

#### <span id="page-33-1"></span>Description:

The mobile application is found to be allowing data backups, as indicated by the android:allowBackup="true" setting in the AndroidManifest.xml file. This can lead to potentially sensitive information being exposed if the backup data is mishandled or accessed by malicious parties.

The application's data backup setting is configured to permit data backups. This can lead to the unintended exposure of sensitive data if the backup is not securely stored or if it is shared across different contexts that have varying security levels.

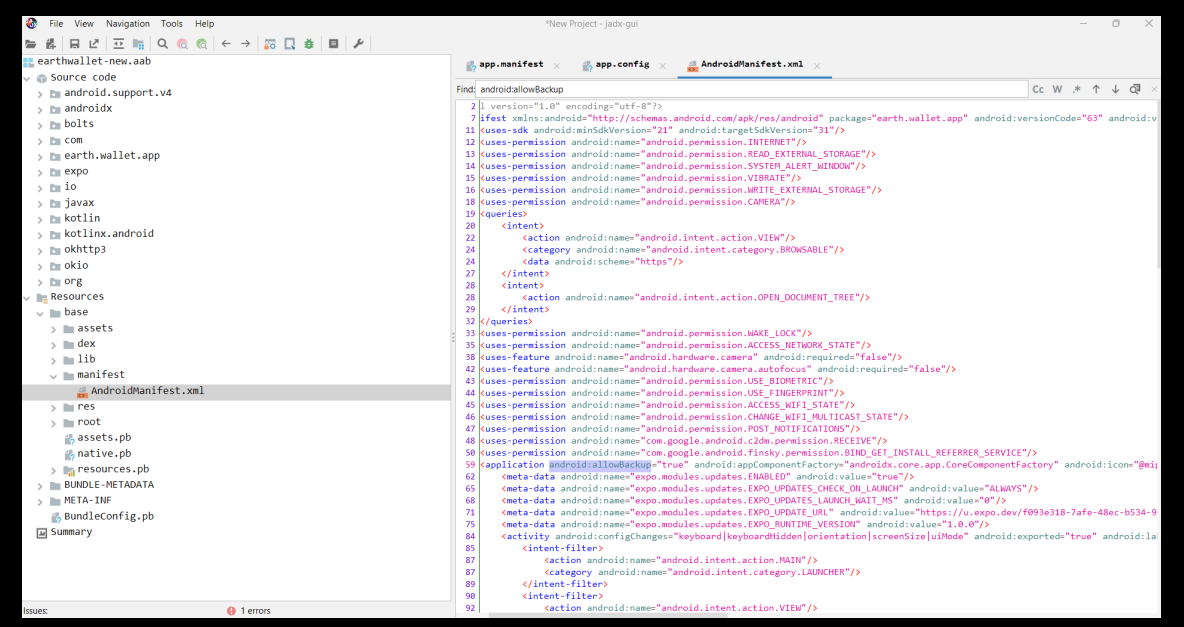

#### <span id="page-33-2"></span>Proof of concept:

Figure 7: Application allows backups

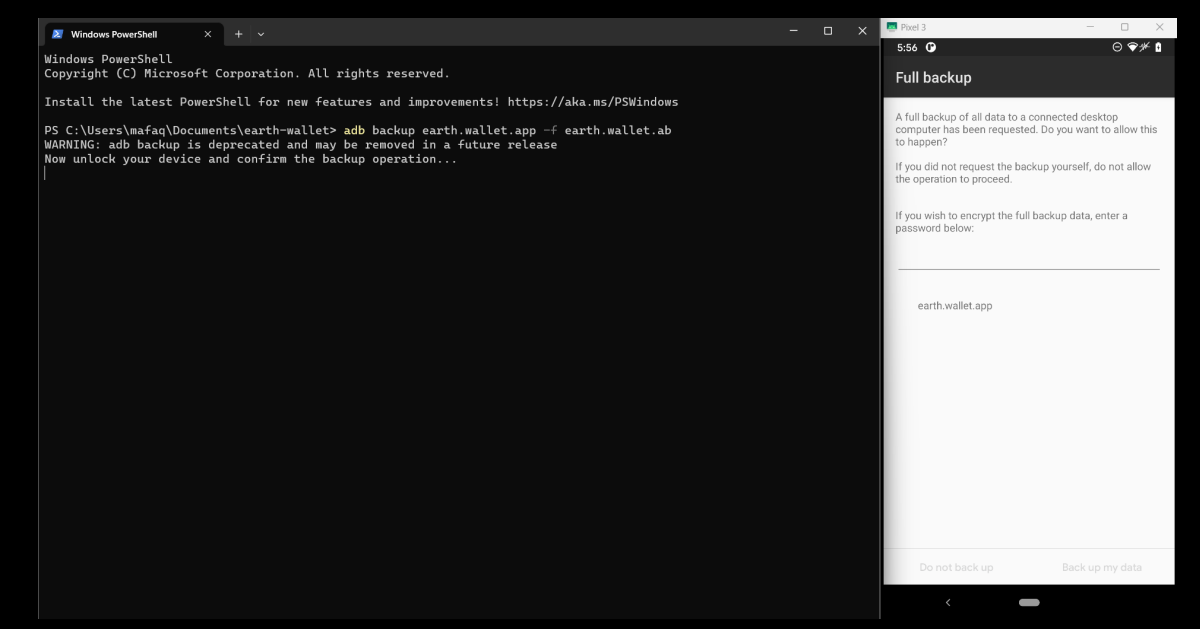

Figure 8: Backing up the application data

|                              | apps - File Ma File Edit View Terminal Tabs Help |                                                                                                    |          |                                                                                                    |
|------------------------------|--------------------------------------------------|----------------------------------------------------------------------------------------------------|----------|----------------------------------------------------------------------------------------------------|
| home/mobexler/Desktop/apps/  | Untitled                                         | X Mobexler@Mobexler:-/Desktop                                                                                                    | $\times$ | Mobexler@Mobexler:-/Desktop/apps/earth.wallet                                                                                                    |
| earth.wallet.app             |                                                  | Mobexler@Mobexler > ~/Desktop/apps/earth.wallet.app/f > strings *<br>[001] QeuJ05Brj3eun9h0BG97H7Ul6Q", "TokenCreationEpochInSecs":1688648478, "ExpiresInSecs":604800<br>Mobexler@Mobexler > ~/Desktop/apps/earth.wallet.app/f |          | 18:37:38<br>{"Fid":"cb2pydXrTcWrOw2bxqOasw","Status":3,"AuthToken":"eyJhbGciOiJFUzIlNiIsInR5cCI6IkpXVCJ9.eyJhcHBJZCI6IjE6MTYxMjU2N<br>wNzAxOmFuZHJvaWQ6Nzq1M2Y1MjRhMWFhZjc0ZjYzNjdkNCIsImV4cCI6MTY4OTI1MzI3OCwiZmlkIjoiY2IycHlkWHJUY1dyT3cyYnhxT2FzdyIsInByb<br>lY3ROdW1iZXIiOjE2MTI1NjY0MDcwMX0.AB2LPV8wRgIhANnRg0PcGEyQszYgLNrdL6Evk2i-qXtm00jpF0AOEdIAAiEAvfY109xFxY34rWTL3n k1-kddl<br>BVB4LcgKHfSptb_o","RefreshToken":"3_AS3qfwL6p2gZH6qJ2aG6vF3q7euM6UrwCcDawaYXl6YfLXvZrCir1rJ11LupIFd 3QH-bsKp4gTymcPPdZI<br>18:37:40 |
|                              |                                                  |                                                                                                    |          |                                                                                                    |
| 1 item, Free space: 130.9 GB |                                                  |                                                                                                    |          |                                                                                                    |

Figure 9: Found an authenticated token in the application backup

#### <span id="page-34-0"></span>CVSS Vector:

• [CVSS:3.1/AV:P/AC:L/PR:L/UI:N/S:U/C:H/I:N/A:N](https://www.first.org/cvss/calculator/3.1#CVSS:3.1/AV:P/AC:L/PR:L/UI:N/S:U/C:H/I:N/A:N)

#### <span id="page-34-1"></span>Risk Level:

**Likelihood - 2**  $Image t - 4$ 

#### <span id="page-35-0"></span>Recommendation:

It is recommended to set android:allowBackup="false" in the AndroidManifest.xml to remediate it.

<span id="page-35-1"></span>Remediation Plan:

**SOLVED**: The Earth team solved the issue as per the recommendation.
### 3.6 (HAL-06) ANDROID - CLEARTEXT NETWORK TRAFFIC USAGE IN MOBILE APPLICATION - MEDIUM

### Description:

During the assessment, it has been discovered that the mobile application can communicate over cleartext network traffic (HTTP), as identified by the android:usesCleartextTraffic="true" setting in the AndroidManifest.xml file. This value indicates that the application intends to use cleartext network traffic, such as cleartext HTTP, without the Android system throwing any errors or warnings. This is generally not recommended because it can expose your app to risks associated with insecure network traffic, such as data interception.

### AndroidManifest.xml Find Cc W .\* ↑ ↓ Q  $\overline{19}$  $\begin{array}{c} 2\theta \\ 22 \\ 24 \end{array}$  $\overline{24}$  $\frac{1}{27}$ 29<br>32<br>33 .app.MainApplication" android:roundIcon="@mipmap/ic\_launcher\_round" android:theme="@style/AppTheme" android:<mark>uses</mark>Clea<mark>rtex</mark> wallet.app.MainActivity" android:screenOrientation="portrait" android:theme="@style/Theme.App.SplashScreen" android:windowSoftInputMode="adjustResize"> 90<br>
92<br>
93<br>
95<br>
95<br>
97<br>
98<br>
100<br>
101<br>
103<br>
103 Figure 10: Android application allowed to communicate over insecure network

## Proof of concept:

CVSS Vector:

• [CVSS:3.1/AV:N/AC:L/PR:N/UI:N/S:U/C:L/I:N/A:N](https://www.first.org/cvss/calculator/3.1#CVSS:3.1/AV:N/AC:L/PR:N/UI:N/S:U/C:L/I:N/A:N)

Risk Level:

**Likelihood - 2 Impact - 4**

### Recommendation:

It is recommended to set android:usesCleartextTraffic="false" in AndroidManifest.xml and ensure that all network traffic is encrypted using HTTPS or other secure protocols.

### Remediation Plan:

**SOLVED**: The Earth team solved the issue as per the recommendation.

### 3.7 (HAL-07) ANDROID - LACK OF AUTHENTICATION ON APP STARTUP - LOW

### Description:

The mobile application was found to lack biometric or password authentication upon startup, despite having these security measures in place for money transactions and viewing the seed phrase. This potentially exposes sensitive user information to unauthorized users who have physical access to the device.

The application currently does not prompt for any form of biometric or password authentication upon launch. This means that an individual who gains physical access to a device where the app is installed can view the account balance and other potentially sensitive information without any additional security barriers.

While it is commendable that the application requests biometric or password authentication for transactions and reviewing the seed phrase, it is a security best practice to also require this level of authentication at app startup to prevent unauthorized access to sensitive information.

#### Proof of concept:

Loom Video: [Lack of authentication on application startup](https://www.loom.com/share/c8df6f1e2638483a86e60303bcfaa32e)

CVSS Vector:

• [CVSS:3.1/AV:P/AC:L/PR:N/UI:N/S:U/C:L/I:N/A:N](https://www.first.org/cvss/calculator/3.1#CVSS:3.1/AV:P/AC:L/PR:N/UI:N/S:U/C:L/I:N/A:N)

Risk Level:

**Likelihood - 2 Impact - 2**

#### Recommendation:

It is recommended to introduce biometric or password authentication on the application startup. This step will secure potentially sensitive data from unauthorized users who gain physical access to the device. Additionally, consider integrating an automatic timeout to log users out after periods of inactivity, further minimizing risks.

### Remediation Plan:

**RISK ACCEPTED**: The Earth team acknowledged and accepted the risk associated with the current finding, aligning with their design principles.

### 3.8 (HAL-08) ANDROID- LACK OF ROOT DETECTION MECHANISM - LOW

### Description:

Anti-root mechanisms are not used in the Android applications. These mechanisms can help mitigate reverse engineering, application modification, and unauthorized versions of mobile applications to some extent, but few if any will be completely successful against a determined adversary. However, they can be used as part of a defense-in-depth strategy that seeks to minimize the impact and likelihood of such an attack, along with binary patching, local resource modification, method hooking, method swizzling, and heap modification.

CVSS Vector:

• [CVSS:3.1/AV:P/AC:H/PR:H/UI:R/S:C/C:L/I:L/A:N](https://www.first.org/cvss/calculator/3.1#CVSS:3.1/AV:P/AC:H/PR:H/UI:R/S:C/C:L/I:L/A:N)

Risk Level:

**Likelihood - 2 Impact - 2**

### Recommendation:

The application should detect rooting methods to prevent modifications to the app. As a security best practice, it is recommended to implement a mechanism to check the rooted status of the mobile device. This can be done either manually by implementing a custom solution or using libraries already built for this purpose. This can be done by searching for commonly known files and locations, checking file permissions and attempting to find common rooting services like SuperSU, Magisk or OpenSSH, for example.

### Remediation Plan:

**SOLVED**: The Earth team has resolved the issue by integrating jailbreak/root detection into the application's build.

References:

- [OWASP Tampering and Reverse Engineering](https://github.com/OWASP/owasp-mstg/blob/master/Document/0x06c-Reverse-Engineering-and-Tampering.md)
- [OWASP Root Detection Methods](https://mobile-security.gitbook.io/mobile-security-testing-guide/android-testing-guide/0x05j-testing-resiliency-against-reverse-engineering)
- [OWASP Android Lack of binary protections](https://owasp.org/www-project-mobile-top-10/2014-risks/m10-lack-of-binary-protections)
- [Android SafetyNet Attestation API](https://developer.android.com/training/safetynet/attestation)

### 3.9 (HAL-09) ANDROID - LACK OF ANTI-HOOK ANTI-DEBUG MECHANISMS - LOW

### Description:

The tested application does not have any security features or mechanisms to prevent malicious actions, Anti Hook and Anti Debug mechanisms.

### Example Command:

- Install Frida on the rooted phone. [Frida for Android](https://frida.re/docs/android/)
- Use the Objection Tool to investigate the Anti-Hook mechanisms in the application. [Objection](https://github.com/sensepost/objection)
- Use the following command in the objection tool to investigate the rooted device.

### **Listing 3**

1 objection -g <package-name> explore --startup-command "android ë hooking watch class\_method <package -name >. MainActivity . onCreate "

You can see that the application does not terminate; therefore the application does not have anti-hook or anti-tampering mechanisms.

### CVSS Vector:

• [CVSS:3.1/AV:P/AC:H/PR:H/UI:R/S:C/C:L/I:L/A:N](https://www.first.org/cvss/calculator/3.1#CVSS:3.1/AV:P/AC:H/PR:H/UI:R/S:C/C:L/I:L/A:N)

Risk Level:

**Likelihood - 2 Impact - 2**

### Recommendation:

Anti-Debug, Anti-Hook and Integrity Check mechanism (completed in the native code), will protect against injection of various types of scripts into it, i.e., Frida Gadgets. The application should not allow modifications in its operation.

### Remediation Plan:

**PARTIALLY SOLVED**: The Earth team partially addressed the issue by implementing the jailbreak/root detection in the build of application.

### References:

- [OWASP Reverse Engineering and Tampering](https://github.com/OWASP/owasp-mstg/blob/master/Document/0x06c-Reverse-Engineering-and-Tampering.md)
- [AppKnox anti debugging techniques](https://www.appknox.com/blog/anti-debugging-techniques)

### 3.10 (HAL-10) ANDROID - FAILURE IN RENDERING TRANSACTION AND BALANCE INFORMATION - LOW

### Description:

The mobile application was found to be experiencing a functional issue where transaction information and Ethereum balance are not correctly rendered in the UI. This issue compromises the usability of the application and could potentially cause confusion or misinterpretation of information among users.

The application currently does not correctly render transaction data and balance information for Ethereum. This can lead to a user being unable to verify their transaction history or accurately assess their account balance, both crucial aspects of cryptocurrency management.

This issue appears to be rooted in the application's UI rendering process rather than a security flaw. Nevertheless, it's essential to address this problem promptly, as it impacts the overall user experience and could lead to misunderstandings or errors in financial management.

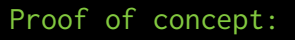

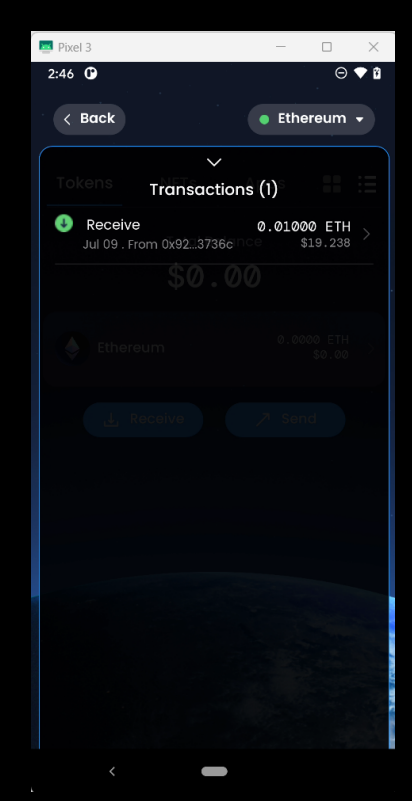

Figure 11: Transaction in application history

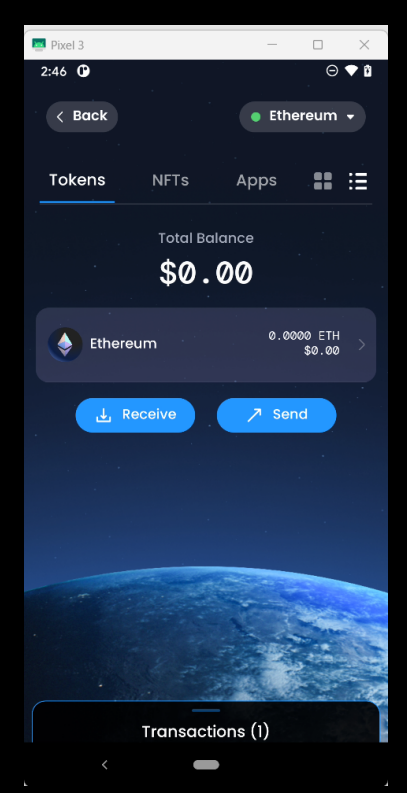

Figure 12: Failed to render balance amount on UI

CVSS Vector:

• [CVSS:3.1/AV:P/AC:L/PR:N/UI:N/S:U/C:N/I:L/A:N](https://www.first.org/cvss/calculator/3.1#CVSS:3.1/AV:P/AC:L/PR:N/UI:N/S:U/C:N/I:L/A:N)

Risk Level:

**Likelihood - 3 Impact - 2**

### Recommendation:

It is recommended to investigate the root cause of the rendering issue and implement appropriate fixes to ensure correct display of balance and transaction data. Conduct thorough testing to ensure the issue is fully resolved and the application displays accurate data consistently.

### Remediation Plan:

**SOLVED**: The Earth team fixed the issue by implementing the appropriate checks.

### 3.11 (HAL-11) ANDROID - BACKGROUND SCREEN CATCHING - LOW

### Description:

Manufacturers want to provide device users with an aesthetically pleasing experience at application startup and exit, so they introduced the screenshot-saving feature for use when the application has been executed in the background. This feature may pose a security risk since a user can deliberately screenshot the application while sensitive data is being displayed. A malicious application that is running on the device and able to continuously capture the screen may also expose data. Screenshots are written to local storage, from which they may be recovered by a rogue application (if the device is rooted) or someone who has stolen the device.

For example, capturing a screenshot of a banking application may reveal information about the user's account, credit, transactions, and so on.

In this specific case of the android application, the mnemonic phrase can be captured while the application is not active.

### Proof of concept:

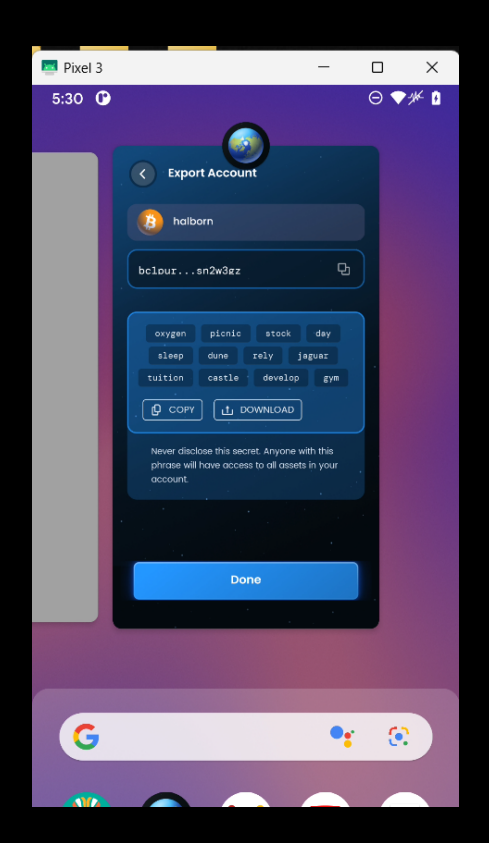

CVSS Vector:

• [CVSS:3.1/AV:P/AC:L/PR:H/UI:N/S:U/C:L/I:N/A:N](https://www.first.org/cvss/calculator/3.1#CVSS:3.1/AV:P/AC:L/PR:H/UI:N/S:U/C:L/I:N/A:N)

### Risk Level:

**Likelihood - 1 Impact - 4**

### Recommendation:

This vulnerability represents a minimal exposure to exploitation. Only the users of the mobile devices to which the attacker has access are affected by this vulnerability.

As a best practice, consider preventing run background screen caching if the application displays sensitive data.

### Remediation Plan:

**SOLVED**: The Earth team fixed the issue by implementing the appropriate checks.

# FINDINGS & TECH DETAILS IOS

### 4.1 (HAL-12) MNEMONICS STORED CLEAR TEXT IN THE KEYCHAIN - HIGH

### Description:

The iOS mobile keychain is a secure storage mechanism designed to store sensitive data, such as passwords, tokens, and private keys. However, if an application stores the mnemonic phrase and private keys in clear text format in the iOS mobile keychain, it could potentially expose this sensitive information to attackers if they gain access to the device.

Storing sensitive data in clear text format in the iOS mobile keychain is a serious security vulnerability, as it allows attackers to easily access and steal the mnemonic phrase and private keys without any additional authentication or encryption. This could lead to theft of funds or unauthorized access to user accounts.

### Proof of concept:

- 1. Create an account through an iOS application.
- 2. Use the following code to explore an application via the objection tool.

**Listing 4**

1 objection -g <package.name> explore

3. Type the following command for dumping keychain.

#### **Listing 5**

4. In the keychain, password stored clearly.

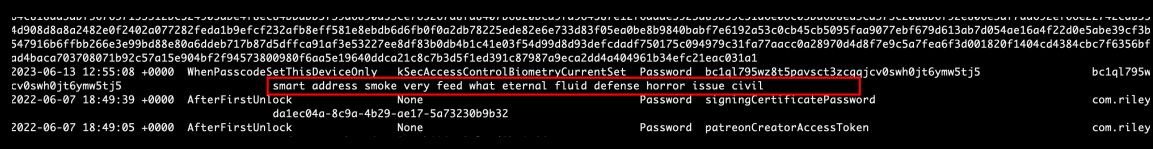

Figure 13: Mnemonic found stored in cleartext format in Keychain

#### CVSS Vector:

• [CVSS:3.1/AV:N/AC:L/PR:L/UI:N/S:U/C:H/I:H/A:H](https://www.first.org/cvss/calculator/3.1#CVSS:3.1/AV:N/AC:L/PR:L/UI:N/S:U/C:H/I:H/A:H)

Risk Level:

**Likelihood - 3 Impact - 5**

#### Recommendation:

To address this vulnerability, the application should ensure that the mnemonic phrase and private keys and related sensitive information are not stored in clear text format in the iOS mobile keychain. Instead, the sensitive information should be encrypted using a secure encryption algorithm and stored in the keychain.

- Make sure object references are set correctly in the Key chain.
- The flags on the keychain should be reviewed.
- Jailbreak detection should be implemented in the application.

### Remediation Plan:

**SOLVED**: The Earth team fixed the issue by implementing the appropriate checks.

### Reference:

- [Restricting Keychain Item Accessibility](https://developer.apple.com/documentation/security/keychain_services/keychain_items/restricting_keychain_item_accessibility)
- [iOS Application Security](https://resources.infosecinstitute.com/topic/ios-application-security-part-12-dumping-keychain-data/)

### 4.2 (HAL-13) iOS - EXPOSED API KEYS IN APPLICATION REQUESTS - HIGH

### Description:

The mobile application was found to expose services API keys in HTTPS requests when chaining with HAL-12 SSL pinning is bypassed. This exposure can lead to unauthorized access and misuse of the APIs, potentially leading to data leakage, service disruption, or other malicious activities.

SSL Pinning is a security measure used to prevent man-in-the-middle attacks by associating a host with their expected SSL certificate or public key. Bypassing SSL Pinning allows intercepting the application's network traffic, even when it's protected with HTTPS.

In this case, it has been identified that API keys are included in HTTPS requests and can be exposed if SSL Pinning is bypassed. Exposed API keys can lead to unauthorized access to the API, misuse of the application's data and services, and can potentially violate users' privacy or result in financial loss.

### Proof of concept:

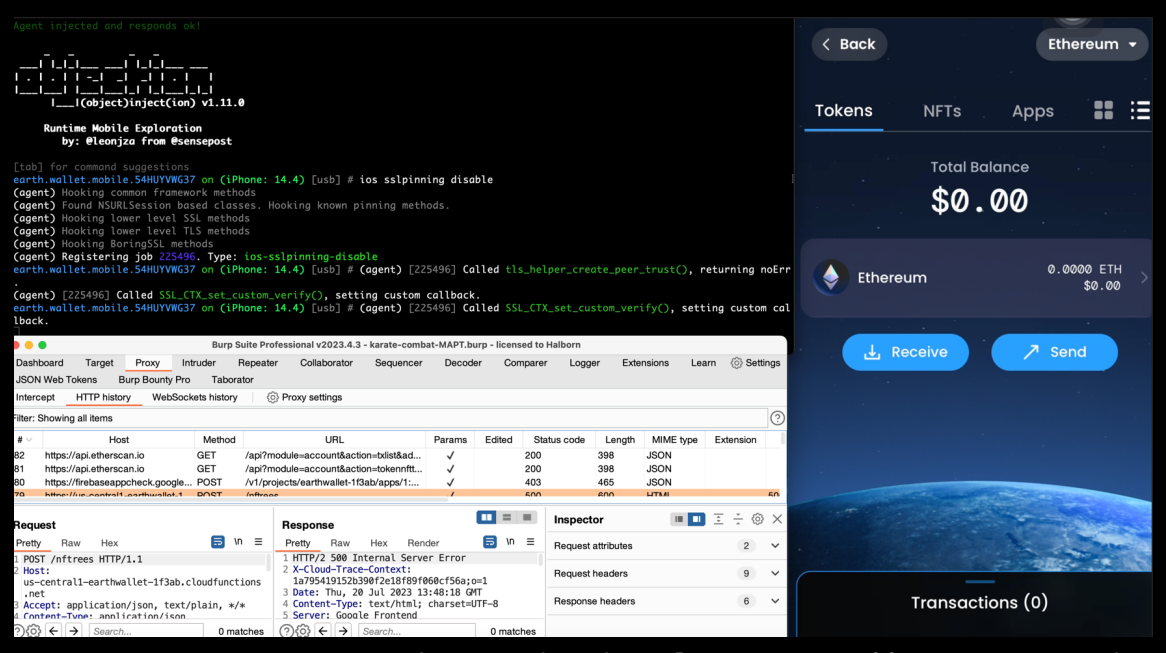

Figure 14: SSL pinning bypassed and application traffic intercepted

| 3. Intruder attack of https://api.etherscan.io - Temporary attack - Not saved to project file<br><b>. .</b> |                           |                                             |               |                        |         |        |                                                                                                    |             |   |
|----------------------------------------------------------------------------------------------------|---------------------------|---------------------------------------------|---------------|------------------------|---------|--------|----------------------------------------------------------------------------------------------------|-------------|---|
| Results                                                                                                    | Positions                 | Payloads                                    | Resource pool | Settings               |         |        |                                                                                                    |             |   |
| Filter: Showing all items                                                                                   |                           |                                             |               |                        |         |        |                                                                                                    |             | G |
| Request $\vee$                                                                                              |                           | Payload                                     | Status code   | Error                  | Timeout | Length | Comment                                                                                                    |             |   |
| 20                                                                                                    | 20                        |                                             | 200           |                        |         | 973    |                                                                                                    |             |   |
| 19                                                                                                    | 19                        |                                             | 200           |                        |         | 973    |                                                                                                    |             |   |
| 18                                                                                                    | 18                        |                                             | 200           |                        |         | 973    |                                                                                                    |             |   |
| 17                                                                                                    | 17                        |                                             | 200           |                        |         | 973    |                                                                                                    |             |   |
| 16                                                                                                    | 16                        |                                             | 200           |                        |         | 973    |                                                                                                    |             |   |
| 15                                                                                                    | 15                        |                                             | 200           |                        |         | 973    |                                                                                                    |             |   |
| 14                                                                                                    | 14                        |                                             | 200           |                        |         | 973    |                                                                                                    |             |   |
| 13                                                                                                    | 13                        |                                             | 200           |                        | Г       | 973    |                                                                                                    |             |   |
| 12                                                                                                    | 12                        |                                             | 200           |                        | ┌       | 973    |                                                                                                    |             |   |
| 11                                                                                                    | 11                        |                                             | 200           |                        |         | 973    |                                                                                                    |             |   |
| 10                                                                                                    | 10                        |                                             | 200           |                        | Г       | 404    |                                                                                                    |             |   |
| 9                                                                                                    | 9                         |                                             | 200           |                        | ┌       | 973    |                                                                                                    |             |   |
| 8                                                                                                    | 8                         |                                             | 200           |                        |         | 973    |                                                                                                    |             |   |
| $\overline{7}$                                                                                              | $\overline{\mathfrak{c}}$ |                                             | 200           |                        |         | 973    |                                                                                                    |             |   |
| 6                                                                                                    | 6                         |                                             | 200           |                        | ┌       | 973    |                                                                                                    |             |   |
| 5                                                                                                    | 5                         |                                             | 200           |                        |         | 973    |                                                                                                    |             |   |
| $\overline{\mathbf{4}}$                                                                                     | 4                         |                                             | 200           |                        |         | 973    |                                                                                                    |             |   |
| 3                                                                                                    | 3                         |                                             | 200           |                        |         | 973    |                                                                                                    |             |   |
| $\overline{\mathbf{c}}$                                                                                     | $\overline{\mathbf{c}}$   |                                             | 200           |                        |         | 973    |                                                                                                    |             |   |
| 1                                                                                                    | $\mathbf{1}$              |                                             | 200           |                        |         | 973    |                                                                                                    |             |   |
| n.                                                                                                    |                           |                                             | 200           |                        |         | 973    |                                                                                                    |             |   |
| Request                                                                                                    | Response                  |                                             |               |                        |         |        |                                                                                                    |             |   |
| Pretty                                                                                                    | Raw<br>Hex                |                                             |               |                        |         |        |                                                                                                    | $\Xi$<br>۱n | Ξ |
|                                                                                                    | =desc&apikey=&            |                                             |               | <b>ENTERINA HTTP/2</b> |         |        | 1 GET /api?module=account&action=txlist&address=0xe6Fb54342b36E86FDFFD277dCD7Cf37BBaa9215F&startblock=0&sort |             |   |
|                                                                                                    | 2 Host: api.etherscan.io  |                                             |               |                        |         |        |                                                                                                    |             |   |
|                                                                                                    |                           | 3 Accept: application/json, text/plain, */* |               |                        |         |        |                                                                                                    |             |   |
| 4 Origin: null                                                                                              |                           |                                             |               |                        |         |        |                                                                                                    |             |   |
|                                                                                                    |                           |                                             |               |                        |         |        | 5 User-Agent: Mozilla/5.0 (iPhone; CPU iPhone OS 14_4 like Mac OS X) AppleWebKit/605.1.15 (KHTML, like       |             |   |
|                                                                                                    | Gecko) Mobile/15E1416     |                                             |               |                        |         |        |                                                                                                    |             |   |
|                                                                                                    | 6 Accept-Language: en-us  | 7 Accept-Encoding: gzip, deflate            |               |                        |         |        |                                                                                                    |             |   |
|                                                                                                    | 8 Connection: close       |                                             |               |                        |         |        |                                                                                                    |             |   |
| 9                                                                                                    |                           |                                             |               |                        |         |        |                                                                                                    |             |   |
| 10                                                                                                    |                           |                                             |               |                        |         |        |                                                                                                    |             |   |
|                                                                                                    |                           |                                             |               |                        |         |        |                                                                                                    |             |   |
|                                                                                                    |                           |                                             |               |                        |         |        |                                                                                                    |             |   |
| $\leftarrow$                                                                                                | →<br>Search               |                                             |               |                        |         |        |                                                                                                    | 0 matches   |   |
|                                                                                                    |                           |                                             |               |                        |         |        |                                                                                                    |             |   |

Figure 15 : API keys found in application requests

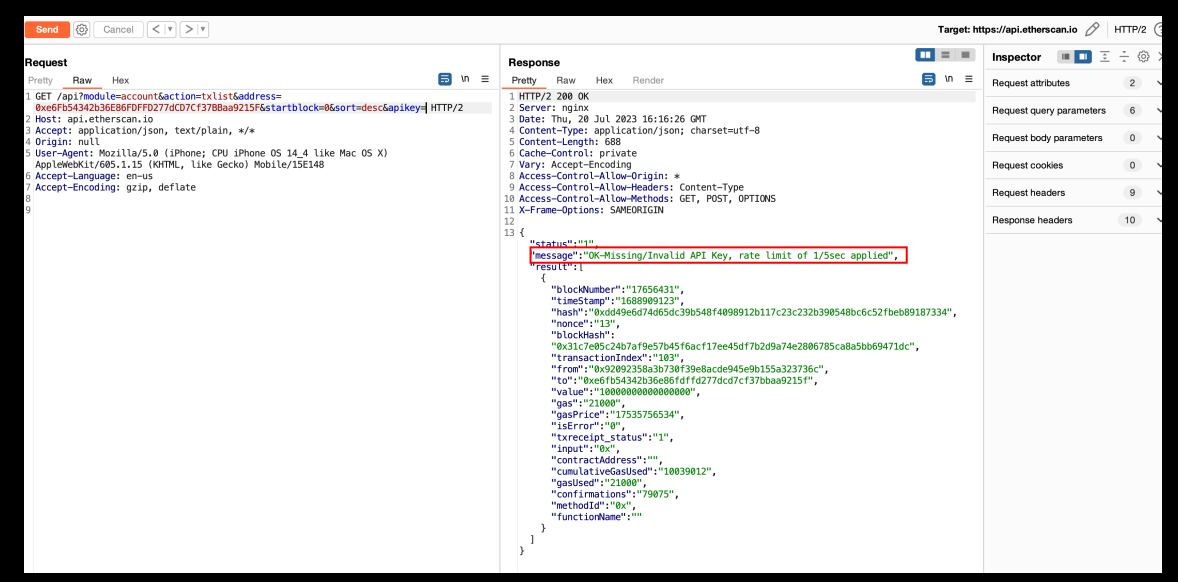

Figure 16: API keys found in application requests

CVSS Vector:

• [CVSS:3.1/AV:N/AC:L/PR:N/UI:N/S:U/C:H/I:N/A:N](https://www.first.org/cvss/calculator/3.1#CVSS:3.1/AV:N/AC:L/PR:N/UI:N/S:U/C:H/I:N/A:N)

Risk Level:

**Likelihood - 4**  $Image - 4$ 

#### Recommendation:

It is recommended to avoid including services API keys in requests. Instead, use methods like OAuth tokens that are tied to specific users or sessions. Implement server-side controls to limit the actions that can be performed with the API keys. Also recommended reviewing the current implementation of SSL Pinning to prevent bypassing, ensuring the application's network traffic cannot be intercepted easily.

One other common way to implement this is using a proxy server that your app communicates with, and which in turn communicates with the API endpoints. It is further recommended to revoke all the identified secrets with new one to limit the exposure.

### Remediation Plan:

**SOLVED**: The Earth team fixed the issue by implementing the appropriate checks.

### 4.3 (HAL-14) iOS - CERTIFICATE PINNING BYPASS - MEDIUM

### Description:

Certificate pinning is the process of associating the backend server with a particular X.509 certificate or public key, instead of accepting any certificate signed by a trusted certificate authority (CA). After storing ("pinning") the server's certificate or public key, the mobile app will subsequently connect only to the known server. Withdrawing trust from external CAs reduces the attack surface (after all, there are many cases of CAs being compromised or tricked into issuing certificates to impostors).

The certificate can be pinned and hardcoded in the app or retrieved at the time the app first connects to the backend. In the latter case, the certificate is associated ("pinned" to) the host when the host is first seen. This alternative is less secure because attackers intercepting the initial connection can inject their certificates.

The target application has not correctly implemented SSL pinning when establishing a trusted connection between the mobile applications and the back-end web services. Without enforcing SSL pinning, an attacker could man-in-the-middle the connection between mobile applications and back-end web services. This allows an attacker to sniff user credentials, session ID, etc. Certificate pinning is used in modern applications to prevent users from intercepting and analyzing HTTP traffic. Using this method, an application can verify the server's certificate and, in case there is a Man-in-The-Middle, not trust any other certificate than the one stored as default. There are many ways to perform this security countermeasure, and taking it in place does not ensure that a motivated attacker will be able to bypass it in time, but it does represent the first wall of defense against HTTP attacks.

However, in the case of **Earth Wallet**, although it implements SSL pinning, it uses methods with common names and does not implement anti-hooking mechanisms, which allows attackers to bypass this protection and make it possible to steal the authentication token used in requests as well.

### Proof of concept:

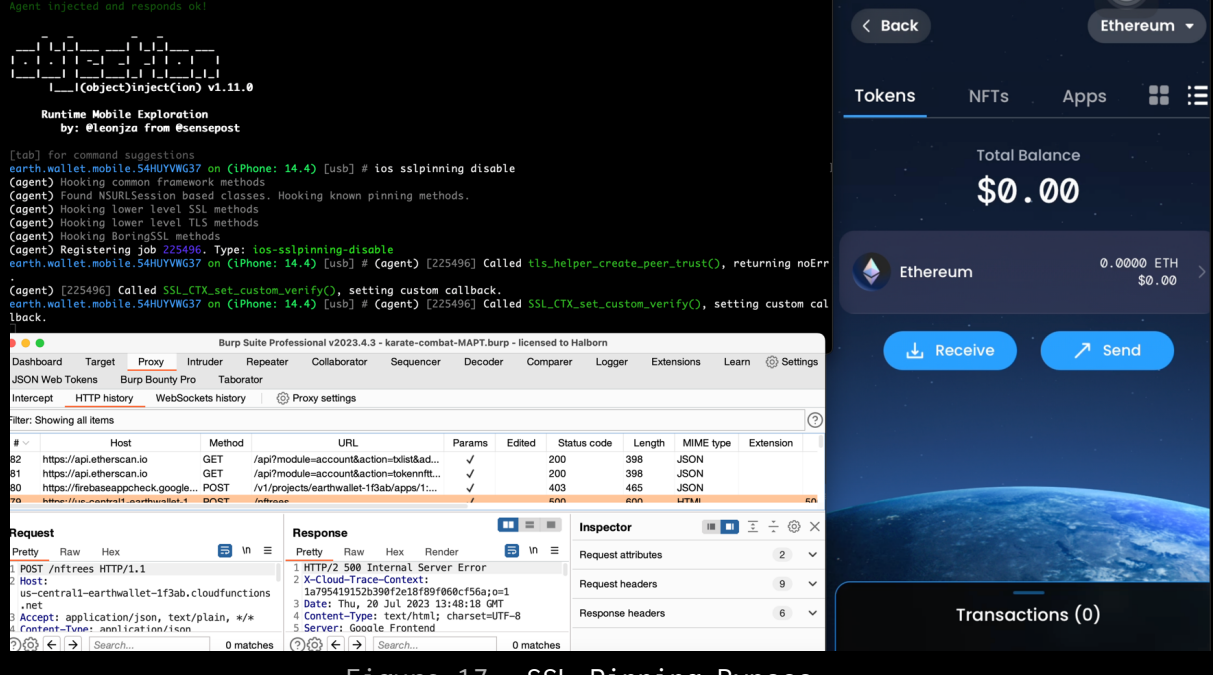

Figure 17: SSL Pinning Bypass

1. Connect to the application using Frida and Objection

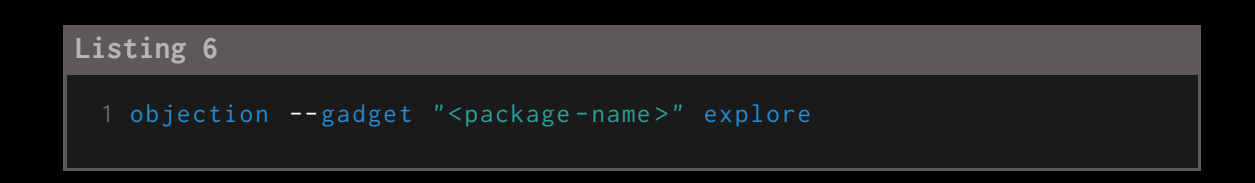

2. Set the automatic certificate pinning bypass implemented by objection

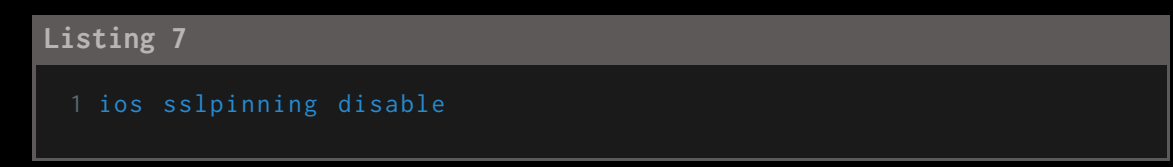

#### CVSS Vector:

• [CVSS:3.1/AV:P/AC:L/PR:N/UI:N/S:U/C:L/I:N/A:N](https://www.first.org/cvss/calculator/3.1#CVSS:3.1/AV:P/AC:L/PR:N/UI:N/S:U/C:L/I:N/A:N)

Risk Level:

**Likelihood - 3 Impact - 3**

### Recommendation:

The application should detect jailbreak to prevent these types of attacks. As a security best practice, it is recommended to implement a mechanism to check the rooted status of the mobile device. This can be done either manually by implementing a custom solution or using libraries already built for this purpose. This can be done by searching for commonly known files and locations, checking file permissions and attempting to find common rooting services like Cydia, su, OpenSSH etc.

### Remediation Plan:

**SOLVED**: The Earth team has resolved the issue by integrating jailbreak/root detection into the application's build.

Reference:

- [OWASP Pinning Cheat Sheet](https://github.com/OWASP/CheatSheetSeries/blob/master/cheatsheets/Pinning_Cheat_Sheet.md)
- [OWASP Jailbreak Detection Methods](https://github.com/OWASP/owasp-mstg/blob/master/Document/0x06j-Testing-Resiliency-Against-Reverse-Engineering.md)
- [IOSSecuritySuite](https://github.com/securing/IOSSecuritySuite)

### 4.4 (HAL-15) iOS - SENSITIVE INFORMATION EXPOSURE VIA IOS CLIPBOARD - MEDIUM

### Description:

The iOS application allows users to copy the seed phrase to the iOS clipboard. This can introduce potential security risks, as other malicious apps could potentially access and compromise sensitive information stored in the clipboard. Additionally, if the user has iCloud clipboard enabled, the seed phrase could be accessible on other devices connected to the same iCloud account.

If a malicious actor gains access to the user's seed phrase, they could potentially gain access to the user's cryptocurrency wallets or other accounts that rely on that seed phrase for authentication. This could result in the theft of funds or other sensitive data, as well as damage to the user's reputation and trust in your application.

#### Proof of concept:

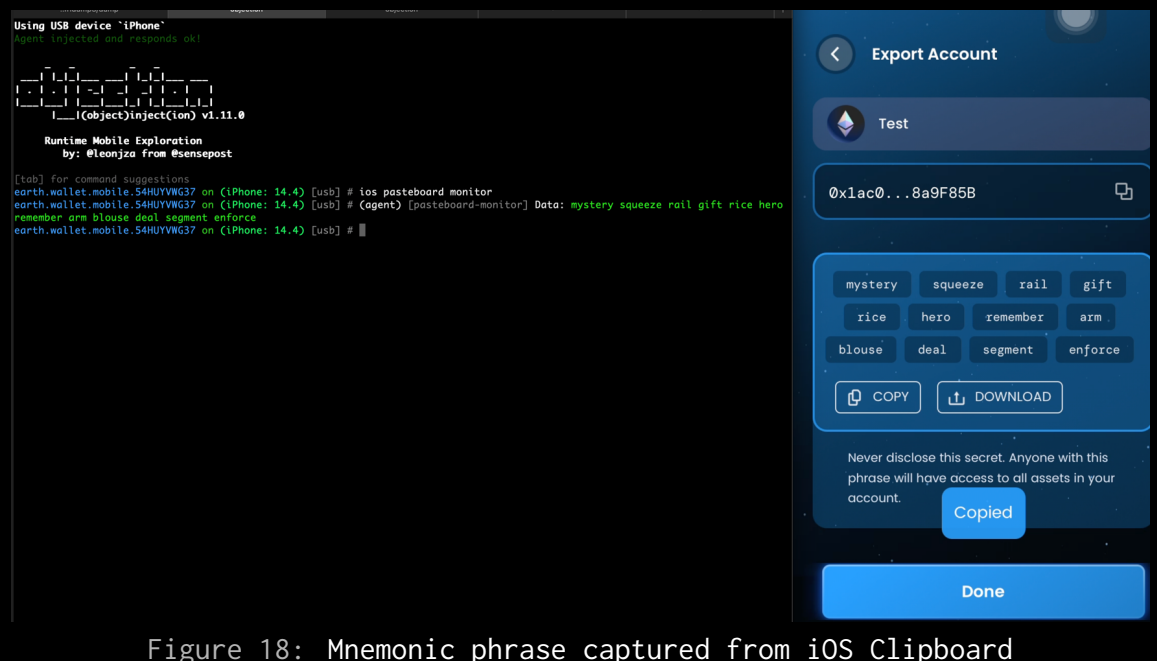

CVSS Vector:

• [CVSS:3.1/AV:N/AC:H/PR:H/UI:R/S:U/C:H/I:H/A:N](https://www.first.org/cvss/calculator/3.1#CVSS:3.1/AV:N/AC:H/PR:H/UI:R/S:U/C:H/I:H/A:N)

Risk Level:

**Likelihood - 2 Impact - 5**

### Recommendation:

To mitigate this vulnerability, it is recommended to consider disabling the ability to copy the seed phrase to the clipboard. Instead, alternative methods can be implemented for users to securely store their seed phrase, such as:

- Implementing a clipboard timeout for sensitive data, such as seed phrases, will automatically clear the information from the clipboard after a specified period of time.
- Allowing users to export the seed phrase as an encrypted file, which can then be stored on an external storage device or a secure cloud storage service.
- Integrating your app with hardware wallets or other secure storage solutions to store the seed phrase.
- Encouraging users to write down the seed phrase on a piece of paper and store it in a secure location.

### Remediation Plan:

**SOLVED**: The Earth team fixed the issue by implementing the timeout on clipboard to prevent the exposure.

#### Reference:

• [OWASP Sensitive Data Exposure](https://owasp.org/www-project-top-ten/2017/A3_2017-Sensitive_Data_Exposure.html)

### 4.5 (HAL-16) iOS - SENSITIVE DATA IN SNAPSHOT - MEDIUM

### Description:

During the analysis, it has been observed that sensitive data like seed-phrase and private-key can be saved as a snapshot in iOS. Whenever you press the home button, iOS takes a snapshot of the current screen to be able to do the transition to the application in a much smoother way. However, if sensitive data is present in the current screen, it will be saved in the image (which persists across reboots). These are the snapshots that you can also access, by double tapping the home screen to switch between apps.

Unless the iPhone is jailbroken, the attacker needs to have access to the device unblocked to see these screenshots. By default, the last snapshot is stored in the application's sandbox in Library/Caches/Snapshots/ or Library/SplashBoard/Snapshots folder and can leak the sensitive details related to the user's wallet.

### Proof of concept:

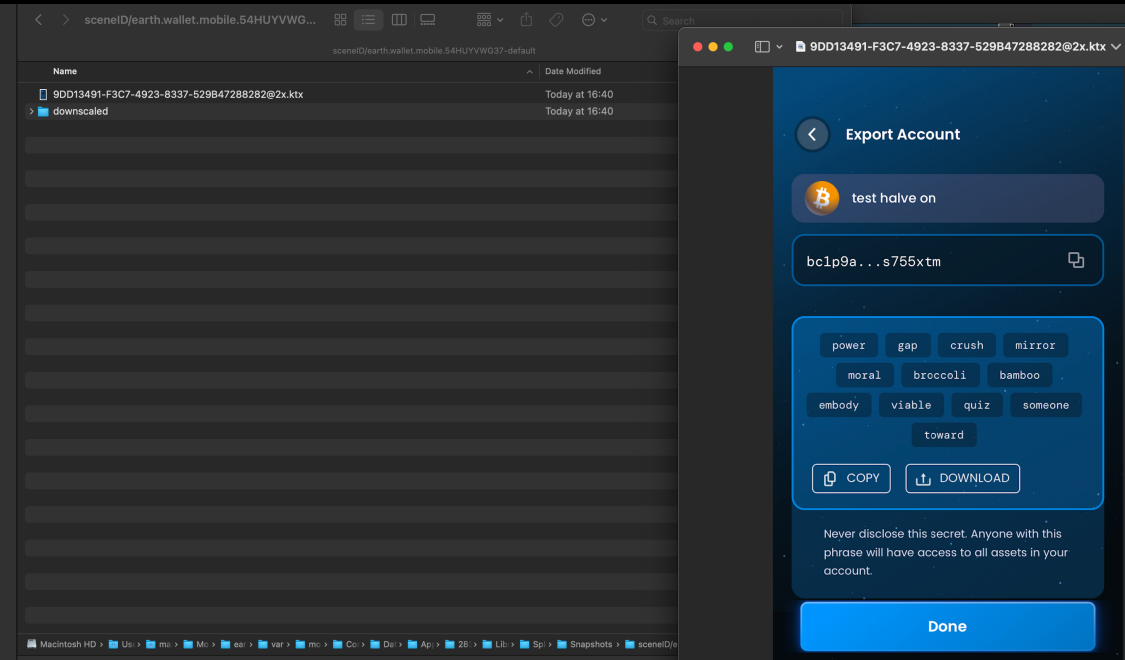

Figure 19: Snapshot in iOS contains sensitive details

CVSS Vector:

• [CVSS:3.1/AV:P/AC:L/PR:N/UI:N/S:U/C:H/I:N/A:N](https://www.first.org/cvss/calculator/3.1#CVSS:3.1/AV:P/AC:L/PR:N/UI:N/S:U/C:H/I:N/A:N)

### Risk Level:

**Likelihood - 2 Impact - 5**

### Recommendation:

It is recommended to prevent sensitive data leaks in snapshots. One way to prevent this bad behavior is to put a blank screen or remove the sensitive data before taking the snapshot using the ApplicationDidEnterBackground() function. The following is a sample remediation method that will set a default screenshot.

Swift:

### **Listing 8**

```
1 private var backgroundImage : UIImageView ?
 3 func applicationDidEnterBackground (_ application : UIApplication ) {
 4 let myBanner = UIImageView (image: #imageLiteral (resourceName:
\rightarrow " overlay Image" ) )
 5 myBanner . frame = UIScreen . main . bounds
 6 backgroundImage = myBanner
 7 window ?. addSubview ( myBanner )
8 }
10 func applicationWillEnterForeground ( _ application: UIApplication)
\mapsto {
11 backgroundImage ?. removeFromSuperview ()
12 }
```
Objective-C:

#### **Listing 9**

```
1 @property (UIImageView *)backgroundImage;
3 - ( void ) applicationDidEnterBackground :( UIApplication *) application
\mapsto {
 4 UIImageView * myBanner = [[ UIImageView alloc ] initWithImage :@"
\mapsto overlayImage.png"];
5 self . backgroundImage = myBanner ;
 6 self . backgroundImage . bounds = UIScreen . mainScreen . bounds ;
7 [ self . window addSubview : myBanner ];
8 }
10 - ( void ) applicationWillEnterForeground :( UIApplication *)
\rightarrow application {
11 [ self . backgroundImage removeFromSuperview];
12 }
```
This sets the background image to overlayImage.png whenever the application is back grounded. It prevents sensitive data leaks because overlayImage.png will always override the current view.

### Remediation Plan:

**SOLVED**: The Earth team fixed the issue by implementing the appropriate checks.

### 4.6 (HAL-17) iOS - DUMP MNEMONICS FROM MEMORY - MEDIUM

### Description:

During the assessment, it was observed that it was possible to dump the mnemonic phrase from the memory of the application and find the mnemonic pattern with regex. As there were no checks against the jailbroken devices, which makes it possible to dump the running app memory and extract the mnemonics from it.

**Note:** In the application, Fridump was used to dump memory. Our goal was to dump the memory of the application and find the mnemonic pattern with regex.

#### Proof of concept:

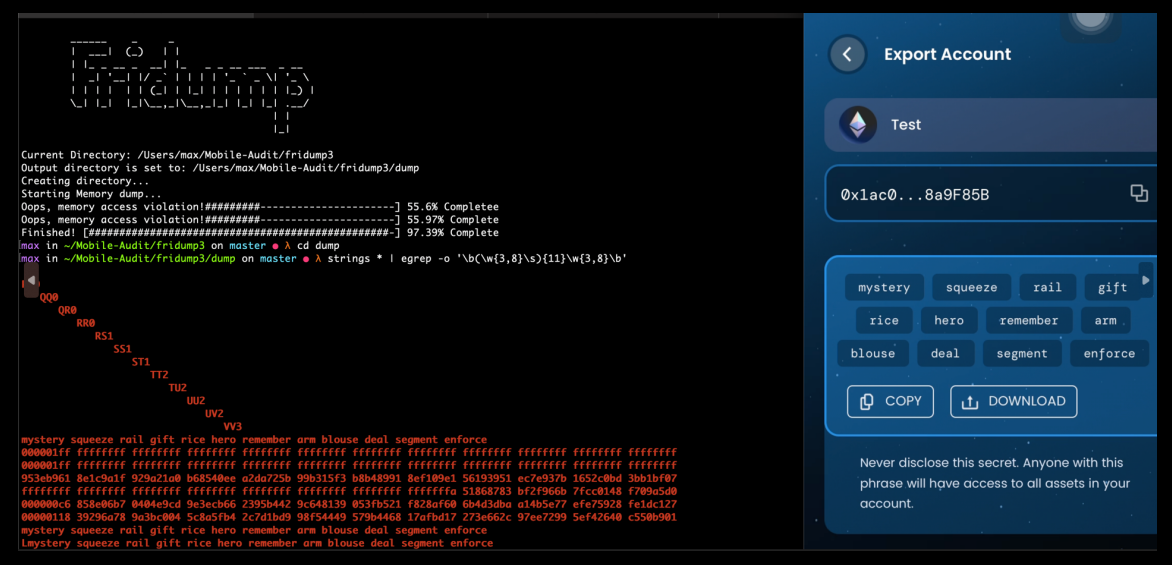

Figure 20: mnemonics found in memory dump

CVSS Vector:

• [CVSS:3.1/AV:P/AC:H/PR:L/UI:N/S:U/C:H/I:N/A:N](https://www.first.org/cvss/calculator/3.1#CVSS:3.1/AV:P/AC:H/PR:L/UI:N/S:U/C:H/I:N/A:N)

Risk Level:

**Likelihood - 1 Impact - 5**

### Recommendation:

It is recommended to have protected measures against jailbreak detection and some open-source tools like Frida in the application to prevent loading/running the application if these tools are detected on the device.

### Remediation Plan:

**SOLVED**: The Earth team has resolved the issue by integrating jailbreak/root detection into the application's build.

### Reference:

- [iOS Tampering and Reverse Engineering](https://github.com/OWASP/owasp-mstg/blob/master/Document/0x06c-Reverse-Engineering-and-Tampering.md)
- [OWASP Jailbreak Detection Methods](https://github.com/OWASP/owasp-mstg/blob/master/Document/0x06j-Testing-Resiliency-Against-Reverse-Engineering.md)
- [IOSSecuritySuite](https://github.com/securing/IOSSecuritySuite)

### 4.7 (HAL-18) iOS - LACK OF AUTHENTICATION ON APP STARTUP - LOW

### Description:

The mobile application was found to lack biometric or password authentication upon startup, despite having these security measures in place for money transactions and viewing the seed phrase. This potentially exposes sensitive user information to unauthorized users who have physical access to the device.

The application currently does not prompt for any form of biometric or password authentication upon launch. This means that an individual who gains physical access to a device where the app is installed can view the account balance and other potentially sensitive information without any additional security barriers.

While it is commendable that the application requests biometric or password authentication for transactions and reviewing the seed phrase, it is a security best practice to also require this level of authentication at app startup to prevent unauthorized access to sensitive information.

#### Proof of concept:

Loom Video: [Lack of authentication on application startup](https://www.loom.com/share/a228bf9d58884daa96cd806ed4781ba6)

CVSS Vector:

• [CVSS:3.1/AV:P/AC:L/PR:N/UI:N/S:U/C:L/I:N/A:N](https://www.first.org/cvss/calculator/3.1#CVSS:3.1/AV:P/AC:L/PR:N/UI:N/S:U/C:L/I:N/A:N)

Risk Level:

**Likelihood - 2 Impact - 2**

#### Recommendation:

It is recommended to introduce biometric or password authentication on the application startup. This step will secure potentially sensitive data from unauthorized users who gain physical access to the device. Additionally, consider integrating an automatic timeout to log users out after periods of inactivity, further minimizing risks.

### Remediation Plan:

**RISK ACCEPTED**: The Earth team has acknowledged and accepted the risk associated with the current finding, aligning with their design principles.
# 4.8 (HAL-19) iOS - LACK OF JAILBREAK DETECTION MECHANISM ON THE iOS APPLICATION - LOW

#### Description:

Anti-jailbreak mechanisms are not used in the iOS application. These mechanisms can help mitigate reverse engineering, application modification, and unauthorized versions of mobile applications to some extent, but few if any will be completely successful against a determined adversary. However, they can be used as part of a defense-in-depth strategy that seeks to minimize the impact and likelihood of such an attack, along with binary patching, local resource modification, method hooking, method swizzling, and heap modification.

CVSS Vector:

• [CVSS:3.1/AV:P/AC:H/PR:H/UI:R/S:C/C:L/I:L/A:N](https://www.first.org/cvss/calculator/3.1#CVSS:3.1/AV:P/AC:H/PR:H/UI:R/S:C/C:L/I:L/A:N)

Risk Level:

**Likelihood - 2 Impact - 2**

#### Recommendation:

The application should not allow any modifications in its operation.

- Obfuscated code.
- Add Frida and other open-source jailbreak detection tools.
- Implement jailbreak detection.

#### Remediation Plan:

**SOLVED**: The Earth team resolved the issue by integrating jailbreak/root detection into the application's build.

Reference:

- [iOS Tampering and Reverse Engineering](https://github.com/OWASP/owasp-mstg/blob/master/Document/0x06c-Reverse-Engineering-and-Tampering.md)
- [objection Runtime Mobile Exploration](https://github.com/sensepost/objection)
- [iOS Platform Security & Anti-tampering Swift Library](https://github.com/securing/IOSSecuritySuite)

# 4.9 (HAL-20) iOS - LACK OF ANTI-HOOK ANTI-DEBUG MECHANISM ON THE APPLICATION - LOW

#### Description:

The tested application does not have any security features or mechanisms to prevent malicious actions, Anti Hook and Anti Debug.

#### Example Command:

- Install Frida on the jailbroken phone. [Setup Jailbroken Device](https://github.com/dpnishant/appmon/wiki/4.b-Setup-for-a-jailbroken-iOS-Device)
- Use the Objection Tool to investigate the Anti-Hook mechanisms in the application. [Objection](https://github.com/sensepost/objection)
- Use the following command in the objection tool to investigate the Jailbroken device.

#### **Listing 10**

1 objection --gadget "<package name>" explore

• Run the following code in the objection.

#### **Listing 11**

1 # ios nsuserdefaults get

• You can see an application does not terminate; therefore, the application does not have anti-hook or anti-tampering mechanisms.

#### CVSS Vector:

• [CVSS:3.1/AV:P/AC:H/PR:H/UI:R/S:U/C:L/I:L/A:N](https://www.first.org/cvss/calculator/3.1#CVSS:3.1/AV:P/AC:H/PR:H/UI:R/S:U/C:L/I:L/A:N)

Risk Level:

**Likelihood - 2 Impact - 2**

#### Recommendation:

Anti-Debug, Anti-Hook and Integrity Check mechanism (completed in the native code), which will protect against injection of various types of scripts into it, i.e., Frida Gadgets. The application should not allow modifications in its operation.

#### Remediation Plan:

**PARTIALLY SOLVED**: The Earth team partially addressed the issue by implementing the jailbreak detection in the build of application.

#### Reference:

- [Owasp MSTG](https://github.com/OWASP/owasp-mstg/blob/master/Document/0x06c-Reverse-Engineering-and-Tampering.md)
- [IOS Security Suite](https://github.com/securing/IOSSecuritySuite)

# 4.10 (HAL-21) iOS - BACKGROUND SCREEN CATCHING - LOW

#### Description:

Manufacturers want to provide device users with an aesthetically pleasing experience at application startup and exit, so they introduced the screenshot-saving feature for use when the application has been executed in the background. This feature may pose a security risk since a user can deliberately screenshot the application while sensitive data is being displayed. A malicious application that is running on the device and able to continuously capture the screen may also expose data. Screenshots are written to local storage, from which they may be recovered by a rogue application (if the device is rooted) or someone who has stolen the device.

For example, capturing a screenshot of a banking application may reveal information about the user's account, credit, transactions, and so on.

In this specific, the mnemonic phrase can be captured while the application is not active.

Proof of concept:

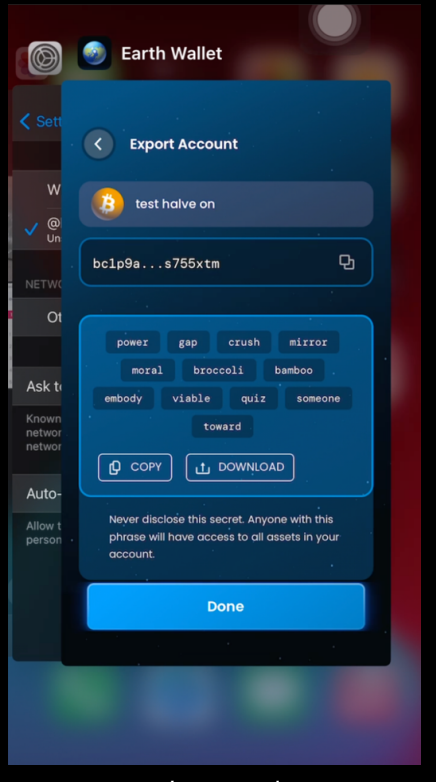

Figure 21: Background screen cache

CVSS Vector:

• [CVSS:3.1/AV:P/AC:L/PR:H/UI:N/S:U/C:L/I:N/A:N](https://www.first.org/cvss/calculator/3.1#CVSS:3.1/AV:P/AC:L/PR:H/UI:N/S:U/C:L/I:N/A:N)

Risk Level:

**Likelihood - 1** Impact  $-4$ 

#### Recommendation:

This vulnerability represents a minimal exposure to exploitation. Only the users of the mobile devices to which the attacker has access are affected by this vulnerability.

As a best practice, consider preventing run background screen caching if

the application displays sensitive data.

#### Remediation Plan:

**SOLVED**: The Earth team fixed the issue by implementing the appropriate checks.

# 4.11 (HAL-22) iOS - FAILURE IN RENDERING TRANSACTION AND BALANCE INFORMATION - LOW

#### Description:

The mobile application was found to be experiencing a functional issue where transaction information and Ethereum balance are not correctly rendered in the UI. This issue compromises the usability of the application and could potentially cause confusion or misinterpretation of information among users.

The application currently does not correctly render transaction data and balance information for Ethereum. This can lead to a user being unable to verify their transaction history or accurately assess their account balance, both crucial aspects of cryptocurrency management.

This issue appears to be rooted in the application's UI rendering process rather than a security flaw. Nevertheless, it's essential to address this problem promptly, as it impacts the overall user experience and could lead to misunderstandings or errors in financial management.

Proof of concept:

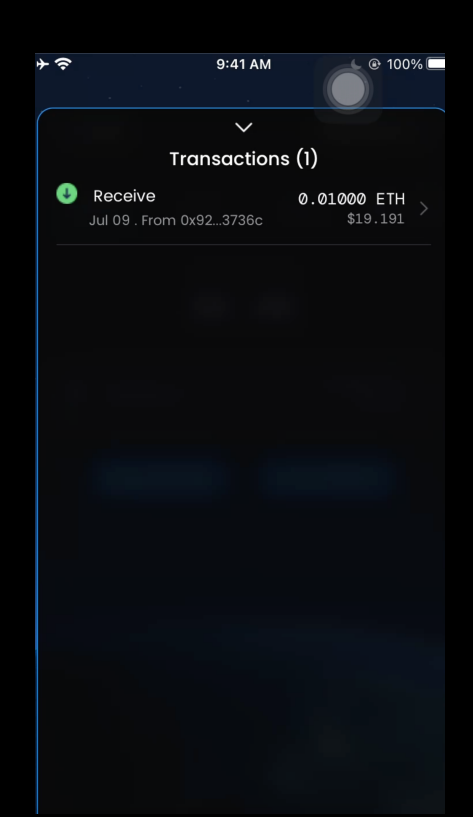

Figure 22: Transaction in application history

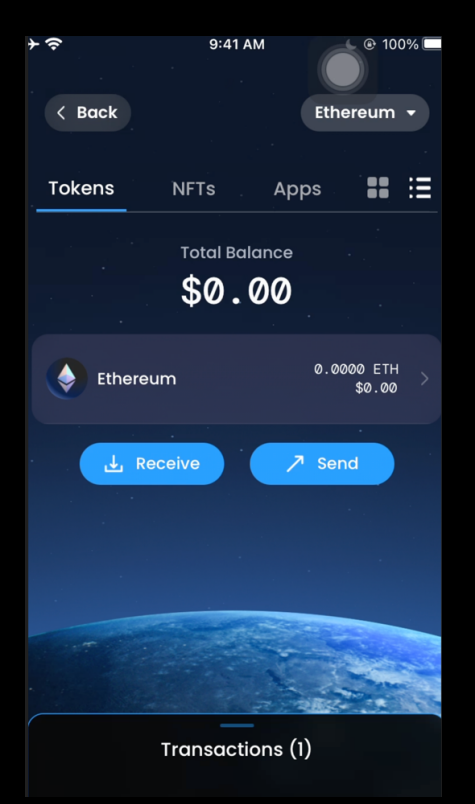

Figure 23: Failed to render balance amount on UI

CVSS Vector:

• [CVSS:3.1/AV:P/AC:L/PR:N/UI:N/S:U/C:N/I:L/A:N](https://www.first.org/cvss/calculator/3.1#CVSS:3.1/AV:P/AC:L/PR:N/UI:N/S:U/C:N/I:L/A:N)

Risk Level:

**Likelihood - 3 Impact - 2**

#### Recommendation:

It is recommended to investigate the root cause of the rendering issue and implement appropriate fixes to ensure correct display of balance and transaction data. Conduct thorough testing to ensure the issue is fully resolved and the application displays accurate data consistently.

#### Remediation Plan:

**SOLVED**: The Earth team fixed the issue by implementing the appropriate checks.

# ANNEX

# 5.1 Mobile App Security Testing Methodology

#### Local Authentication:

During local authentication, an app authenticates the user against credentials stored locally on the device. In other words, the user "unlocks" the app or some inner layer of functionality by providing a valid PIN, password or biometric characteristics such as face or fingerprint, which is verified by referencing local data. Generally, this is done so that users can more conveniently resume an existing session with a remote service or as a means of step-up authentication to protect some critical function.

On Android, there are two mechanisms supported by the Android Runtime for local authentication: the Confirm Credential flow and the Biometric Authentication flow.

Fingerprint authentication on iOS is known as Touch ID. The fingerprint ID sensor is operated by the SecureEnclave security coprocessor and does not expose fingerprint data to any other parts of the system. Next to Touch ID, Apple introduced Face ID: which allows authentication based on facial recognition. Both use similar APIs on an application level, the actual method of storing the data and retrieving the data (e.g. facial data or fingerprint related data is different).

The tests performed include enforced password/PIN strength requirements, 2FA, and re-authentication to ensure that the application correctly enforced password/PIN strength requirements, 2FA is functioning as expected and re-authentication is correctly being prompted during sensitive operations.

#### Data Storage:

**Android Description** Protecting authentication tokens, private information, and other sensitive data is key to mobile security. In this chapter, you will learn about the APIs Android offers for local data storage and best practices for using them.

The guidelines for saving data can be summarized easily: public data should be available to everyone, but sensitive and private data must be protected, or, better yet, kept out of device storage.

#### **iOS Description**

The protection of sensitive data, such as authentication tokens and private information, is key for mobile security. In this chapter, you'll learn about the iOS APIs for local data storage, and best practices for using them.

As little sensitive data as possible should be saved in permanent local storage. However, in most practical scenarios, at least some user data must be stored. Fortunately, iOS offers secure storage APIs, which allow developers to use the cryptographic hardware available on every iOS device. If these APIs are used correctly, sensitive data and files can be secured via hardware-backed 256-bit AES encryption.

The tests performed include storage of application data, data encryption, Keychain/Keystore access control, clipboard, sensitive data stored, snapshots, and many more to ensure that all stored passwords/PINs are properly encrypted, private keys are securely stored in an encrypted format, the proper access control is implemented to limit the accessibility of stored sensitive data, the clipboard is automatically cleared, etc.

#### Network Communication:

Almost every Android/iOS app acts as a client to one or more remote services. As this network communication usually takes place over untrusted networks such as public Wi-Fi, classical network based-attacks become a potential issue.

Most modern mobile apps use variants of HTTP-based web services, as these protocols are well-documented and supported.

The tests performed include traffic inspection, HTTPS communications, and cache to ensure that the application should use HTTPS or another secure protocols, the application does not store sensitive information in logs, cache, or analytics data that could potentially be accessed by other applications or attackers.

#### Cryptographic APIs:

#### **iOS Description**

Apple provides libraries that include implementations of the most common cryptographic algorithms. Apple's Cryptographic Services Guide is a great reference. It contains generalized documentation of how to use standard libraries to initialize and use cryptographic primitives, information that is useful for source code analysis.

#### Android Description:

Android cryptography APIs are based on the Java Cryptography Architecture (JCA). JCA separates the interfaces and implementation, making it possible to include several security providers that can implement sets of cryptographic algorithms. Most of the JCA interfaces and classes are defined in the java.security.\* and javax.crypto.\* packages. In addition, there are Android-specific packages android.security.\* and android.security.keystore.\*.

KeyStore and KeyChain provide APIs for storing and using keys (behind the scene, KeyChain API uses KeyStore system). The tests performed included

The tests performed include cryptographic methods' usage, and memory analysis to ensure the application uses a secure and up-to-date algorithm, and key material is not leaked in memory and is securely wiped from memory after use.

# ANNEX

#### Anti-Reversing Defenses:

#### **Description**

The lack of these measures does not cause a vulnerability - instead, they

are meant to increase the app's resilience against reverse engineering and specific client-side attacks.

The tests performed include jailbroken/rooted devices' detection, reverse engineer tasks on the code, binary manipulation, and debug scenario to ensure that the application detects a jailbroken iOS device or a rooted Android device and responds accordingly, obfuscation techniques are employed to make reverse-engineering more difficult, mechanism to detect binary tampering or modification are implemented, etc.

Tampering and Reverse Engineering:

#### **iOS Description**

iOS reverse engineering is a mixed bag. On one hand, apps programmed in Objective-C and Swift can be disassembled nicely. In Objective-C, object methods are called via dynamic function pointers called "selectors", which are resolved by name during runtime. The advantage of runtime name resolution is that these names need to stay intact in the final binary, making the disassembly more readable. Unfortunately, this also means that no direct cross-references between methods are available in the disassembler and constructing a flow graph is challenging.

#### **Android Description**

Android's openness makes it a favorable environment for reverse engineers. In the following chapter, we'll look at some peculiarities of Android reversing and OS-specific tools as processes.

Android offers reverse engineers big advantages that are not available with iOS. Because Android is open-source, you can study its source code at the Android Open-Source Project (AOSP) and modify the OS and its standard tools any way you want. Even on standard retail devices, it is possible to do things like activating developer mode and sideloading apps without jumping through many hoops. From the powerful tools shipping with the SDK to the wide range of available reverse engineering tools, there are a lot of niceties to make your life easier.

The tests performed include injecting snippets with Frida to test the application's defense, assessment errors to examine the application's response to ensure that the application detects these tools and responded as expected, and error messages should not disclose sensitive information or information that could aid an attacker.

#### Input Validation:

For any publicly accessible data storage, any process can override the data. This means that input validation needs to be applied the moment the data is read back again.

The tests performed include different input injections and how the application handles the malicious inputs to ensure that the application sanitize and validate all user inputs before processing to prevent potential attacks, mitigating the risk of injection attacks.

#### Server-Side APIs:

Attacks targeting APIs are one of the most serious security threats facing businesses, as they provide direct access to sensitive data and functionalities. And attackers have become aware of the popularity of APIs and the existence of critical vulnerabilities in these interfaces. The problem is that web applications remain the primary target of attacks and APIs now represent 90% of the attack surface of web applications. Thus, APIs have become one of the main attack vectors, with devastating financial consequences for the companies that bear the costs.

The tests performed include server-side API testing, and high-load tests in the backend to ensure that the API is not vulnerable to vulnerabilities such as business logic vulnerabilities, access control, authentication, etc. and the application should handle unexpected volumes of data or requests gracefully, without crashing or becoming unresponsive and not observing any application crashes or slowdowns.

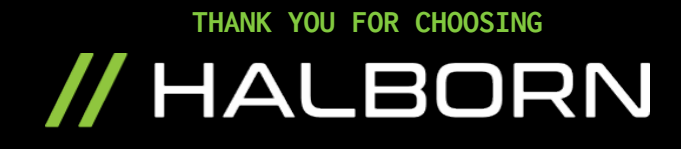